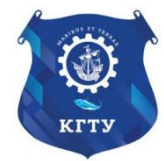

Федеральное агентство по рыболовству Федеральное государственное бюджетное образовательное учреждение высшего образования «Калининградский государственный технический университет» (ФГБОУ ВО «КГТУ»)

Балтийская государственная академия рыбопромыслового флота

УТВЕРЖДАЮ Начальник УРОПСП

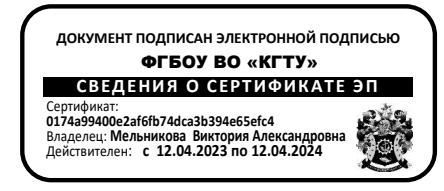

# Рабочая программа модуля **ПРОФЕССИОНАЛЬНЫЙ МОДУЛЬ (В)**

основной профессиональной образовательной программы специалитета по специальности

# **26.05.06 ЭКСПЛУАТАЦИЯ СУДОВЫХ ЭНЕРГЕТИЧЕСКИХ УСТАНОВОК**

Специализация программы

**«ЭКСПЛУАТАЦИЯ ГЛАВНОЙ СУДОВОЙ ДВИГАТЕЛЬНОЙ УСТАНОВКИ»**

ИНСТИТУТ Морской РАЗРАБОТЧИК УРОПСП

ВЫПУСКАЮЩАЯ КАФЕДРА Судовых энергетических установок

## **1 ЦЕЛЬ И ПЛАНИРУЕМЫЕ РЕЗУЛЬТАТЫ ОСВОЕНИЯ МОДУЛЯ**

1.1 Целью освоения Профессионального модуля (В) является развитие у будущих выпускников профессиональных компетенций, которые по мнению обучающихся являются наиболее значимыми в их дальнейшей профессиональной деятельности.

1.2 Процесс изучения модуля направлен на формирование элементов следующих компетенций в соответствии с ФГОС ВО и ОПОП ВО по данному направлению подготовки.

Таблица 1 – Планируемые результаты обучения по дисциплинам (модулям), соотнесенные с установленными индикаторами достижения компетенций

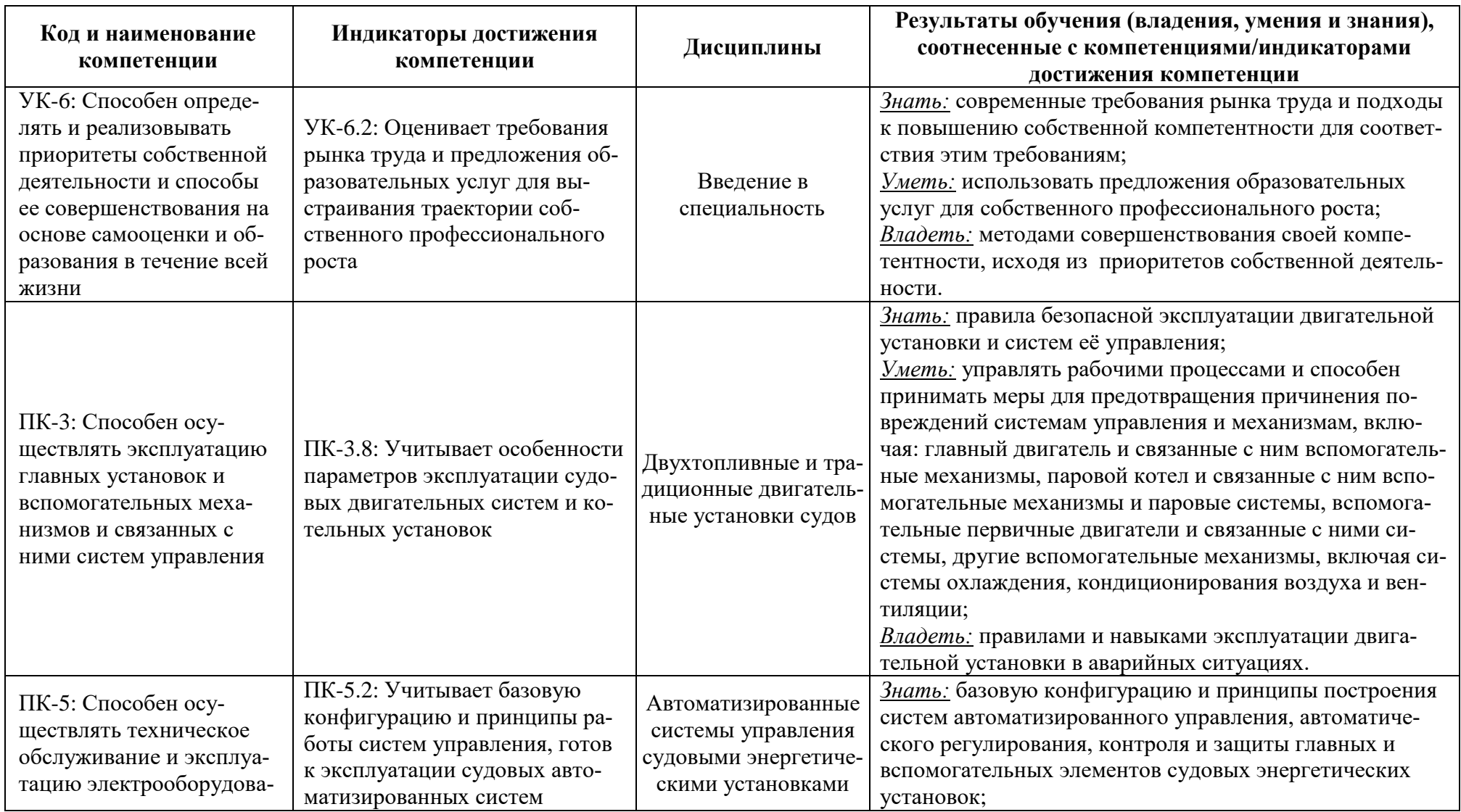

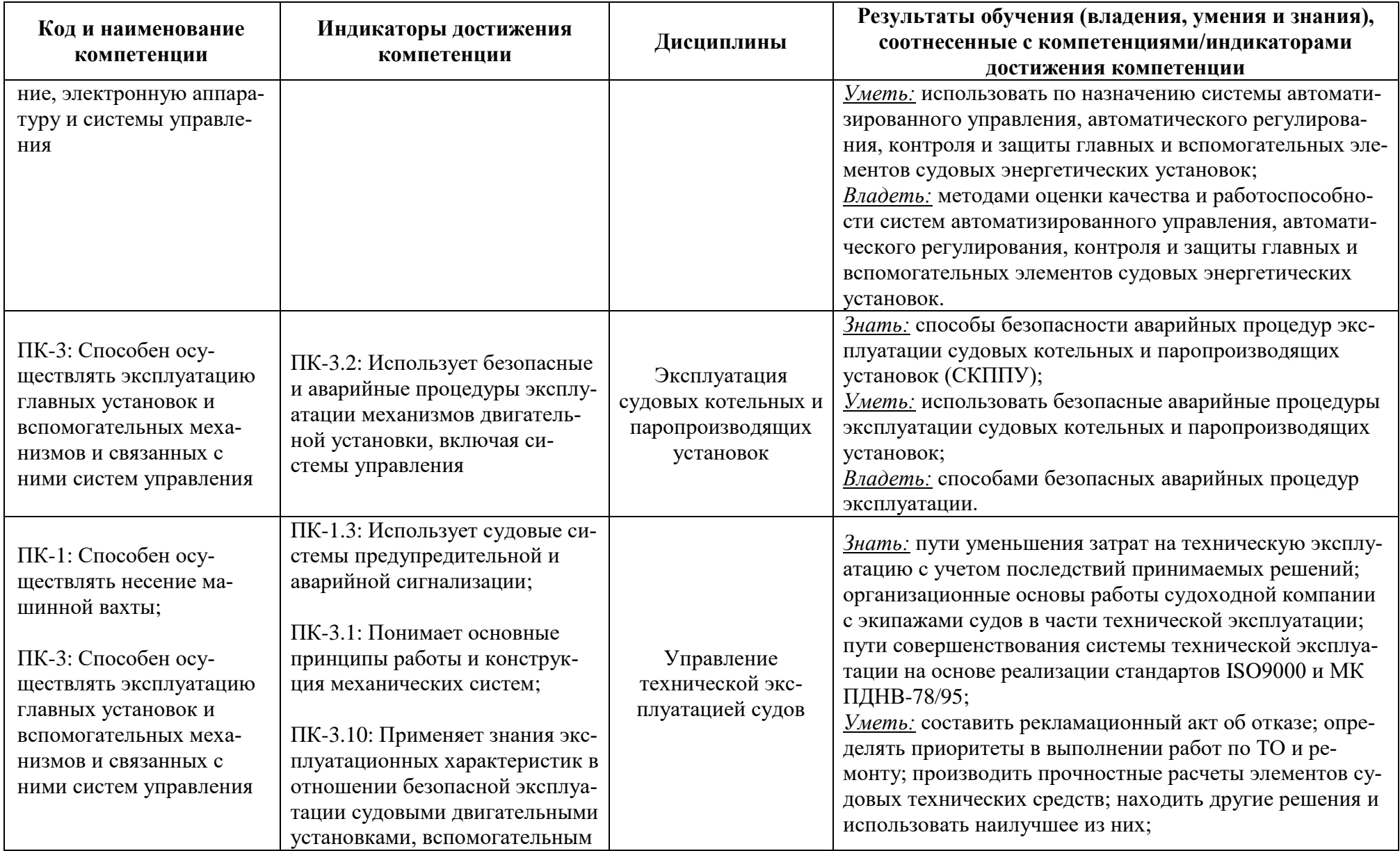

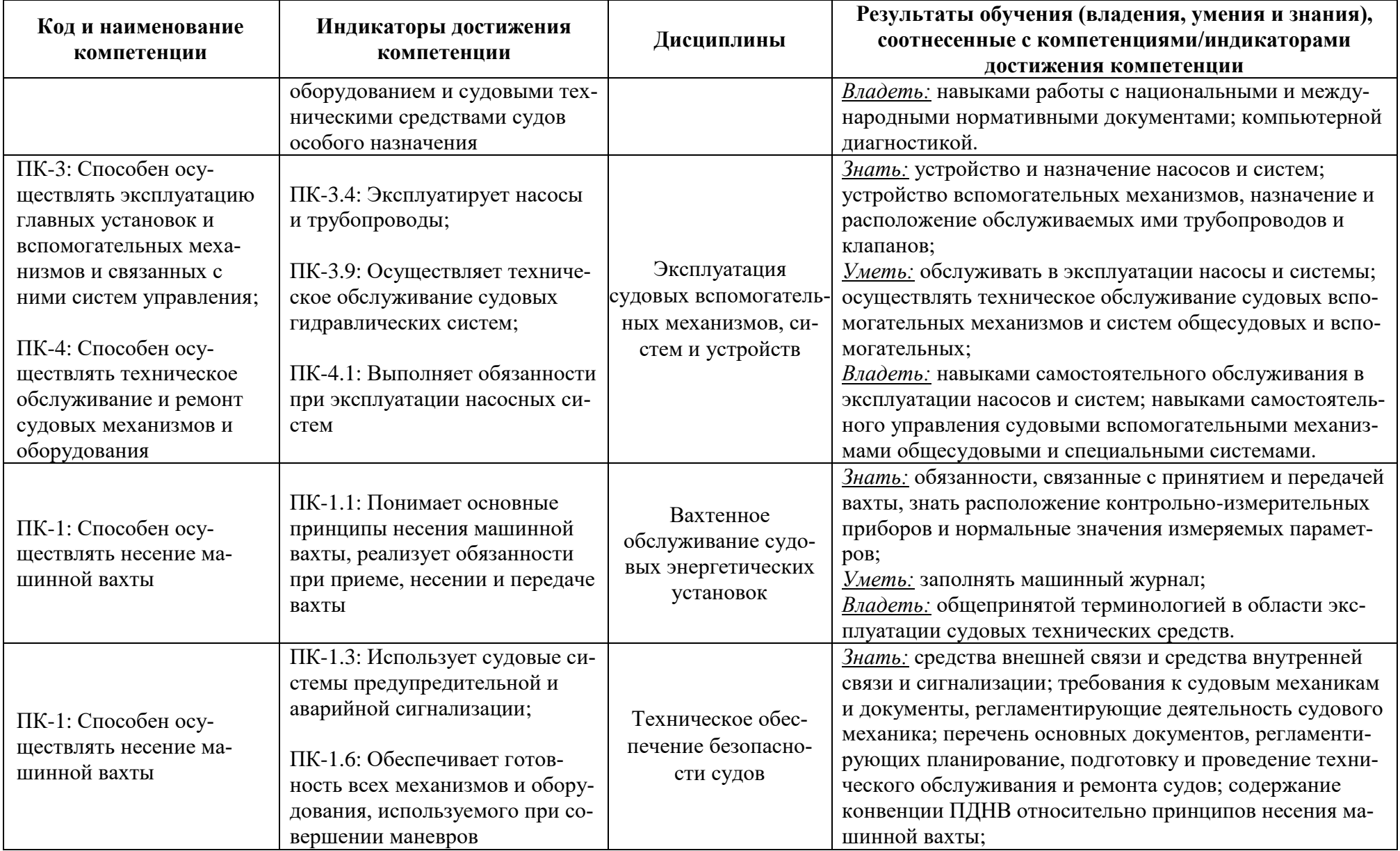

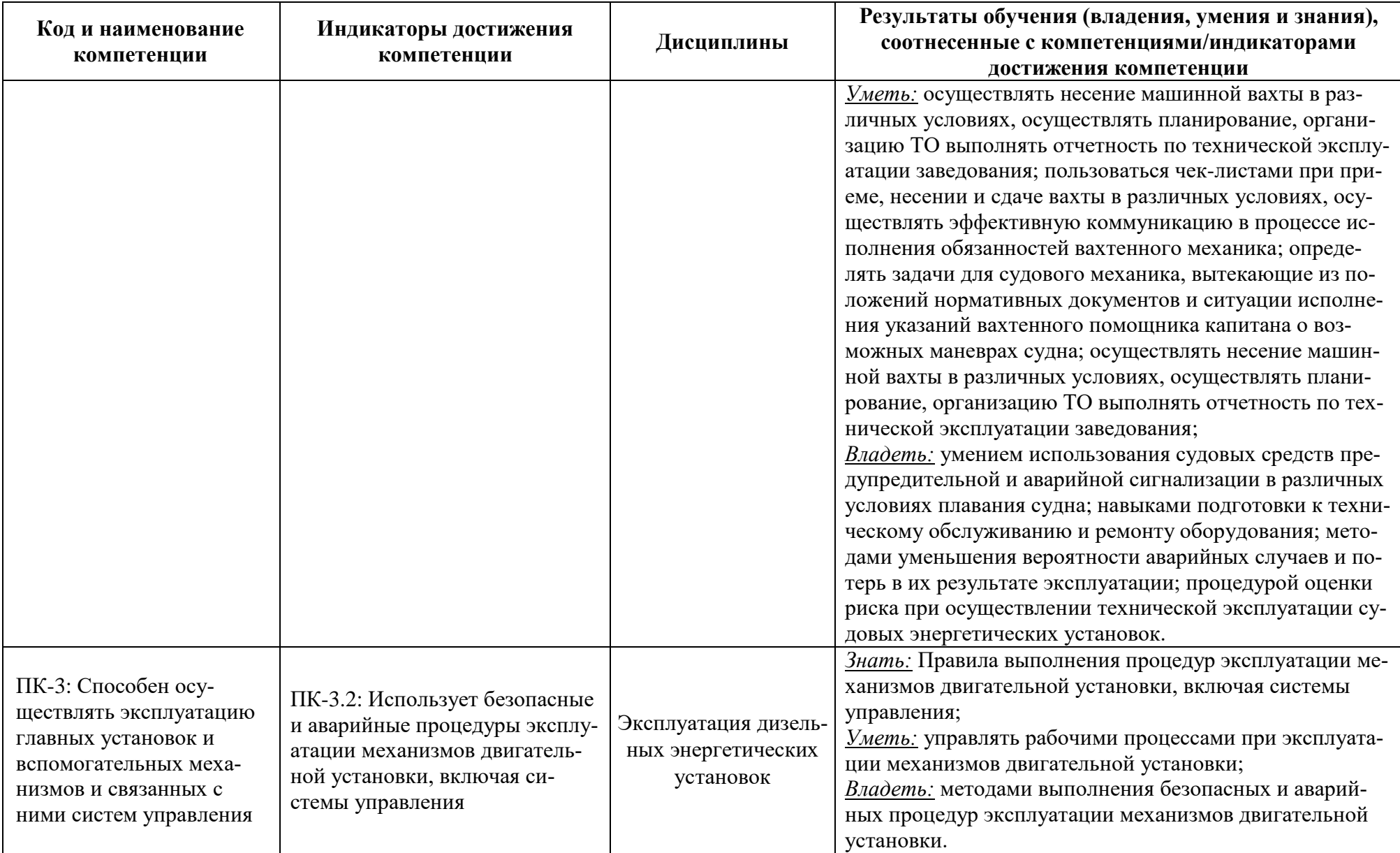

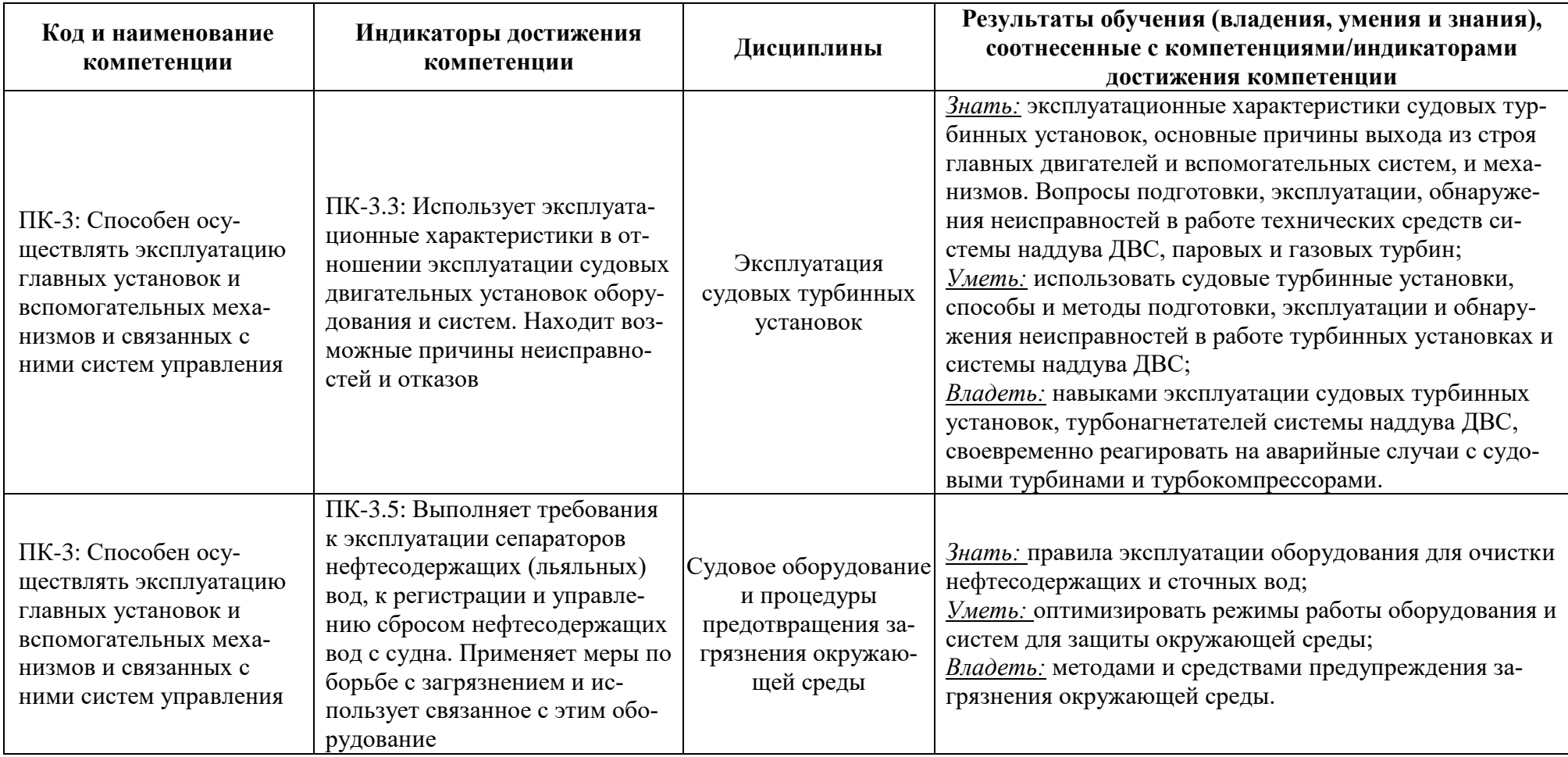

# **2 ТРУДОЁМКОСТЬ ОСВОЕНИЯ, СТРУКТУРА И СОДЕРЖАНИЕ МОДУЛЯ, ФОРМЫ АТТЕСТАЦИИ ПО НЕМУ**

Профессиональный модуль (В) относится к блоку 1 части, формируемой участниками образовательных отношений, и включает в себя одиннадцать основных дисциплин.

Общая трудоемкость модуля составляет 38 зачетных единиц (з.е.), т.е. 1368 академических часов (1026 астр.) контактной и самостоятельной учебной работы курсанта (студента); работой, связанной с текущей и промежуточной (заключительной) аттестацией по дисциплинам модуля.

Распределение трудоемкости освоения модуля по семестрам, видам учебной работы курсанта (студента), а также формы контроля приведены ниже.

Таблица 2 - Объем (трудоёмкость освоения) в очной форме обучения и структура модуля

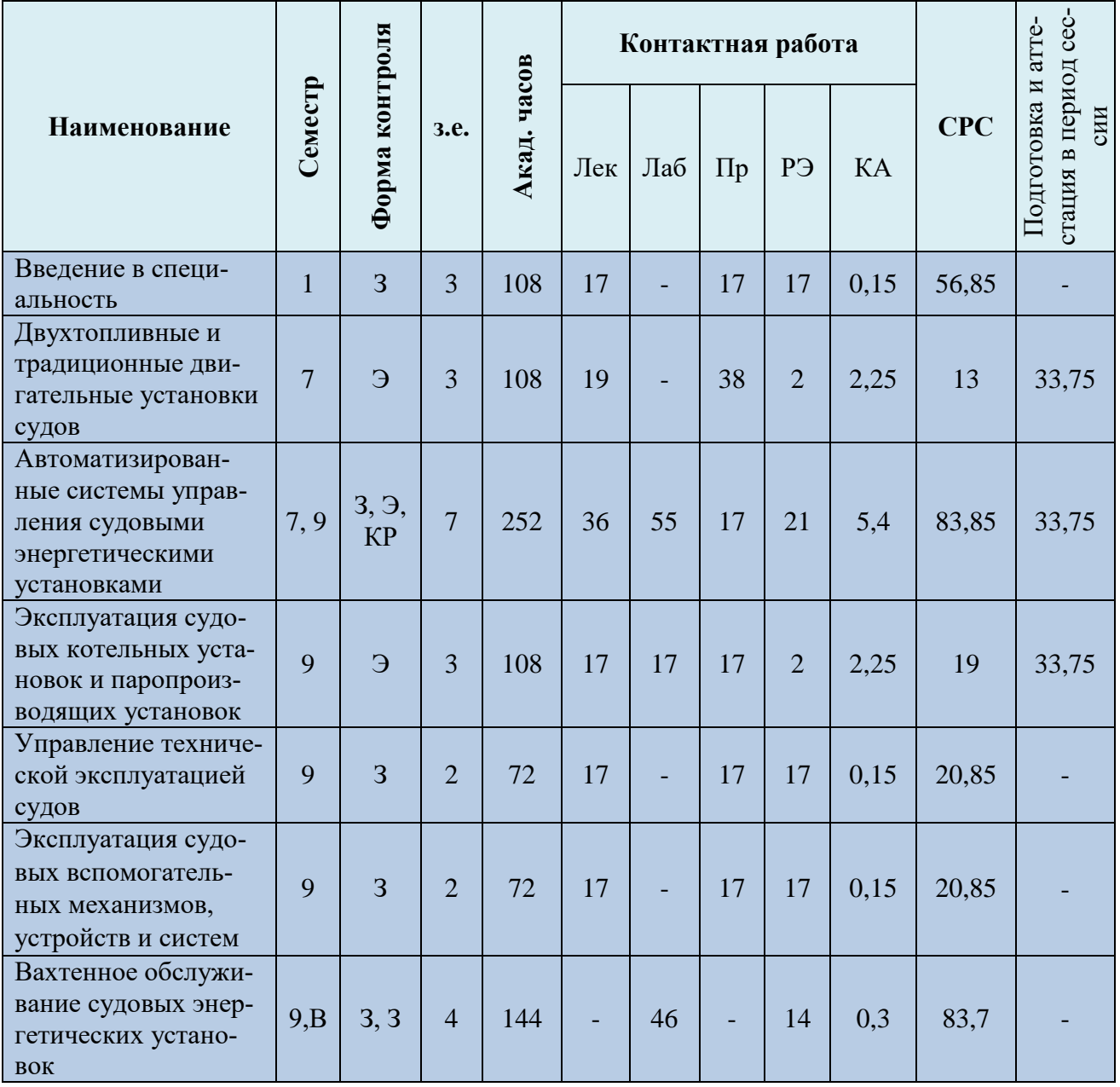

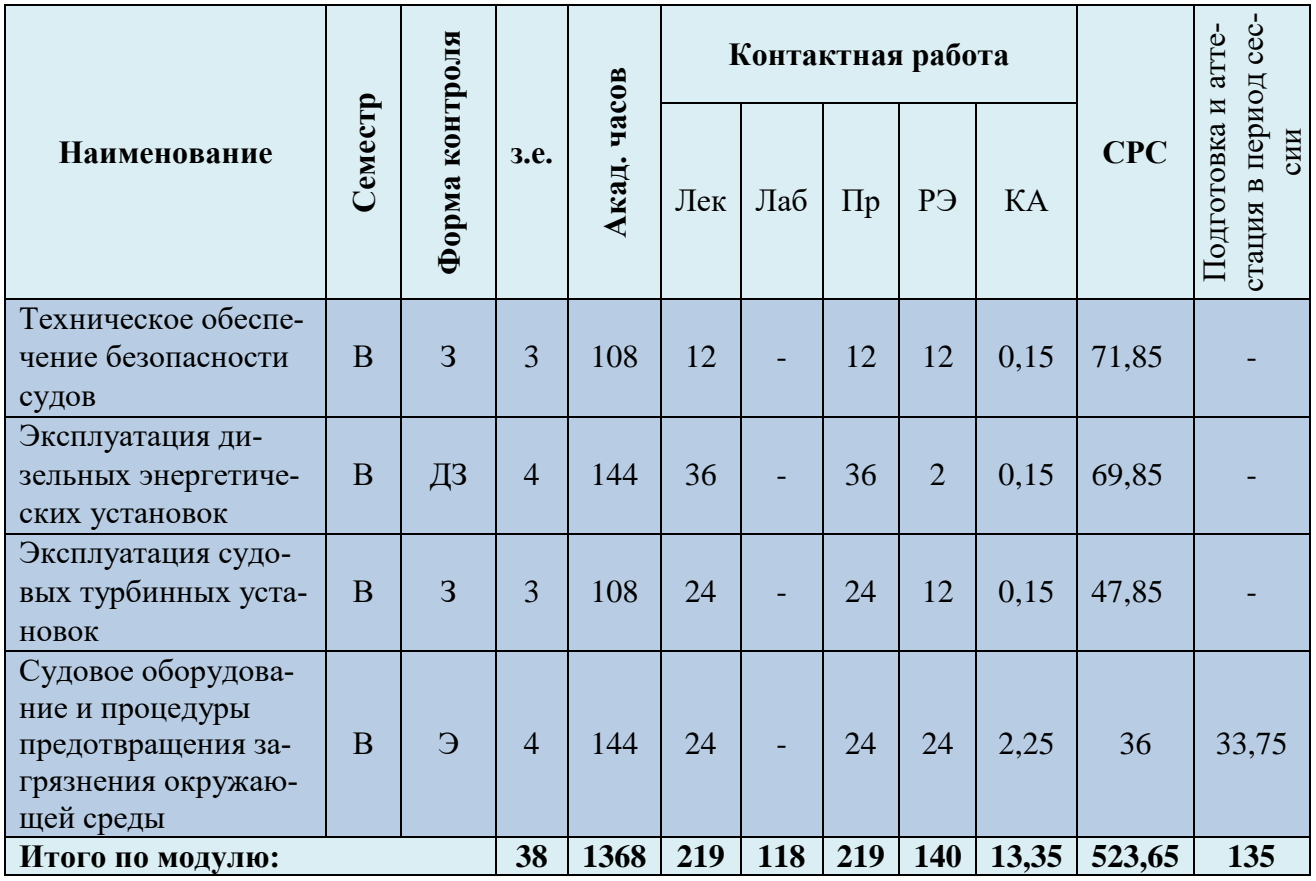

*Обозначения: Э – экзамен; З – зачет; ДЗ – дифференцированный зачет (зачет с оценкой); КР (КП) – курсовая работа (курсовой проект); контр. – контрольная работа, РГР – расчетнографическая работа; Лек – лекционные занятия; Лаб - лабораторные занятия; Пр – практические занятия; РЭ – контактная работа с преподавателем в ЭИОС; КА – контактная работа, включающая индивидуальные консультации, консультации перед экзаменом, аттестацию, консультации и аттестацию по КР (КП), практику; СРС – самостоятельная работа курсантов (студентов)* 

Таблица 3 - Объем (трудоёмкость освоения) в заочной форме обучения и структура модуля

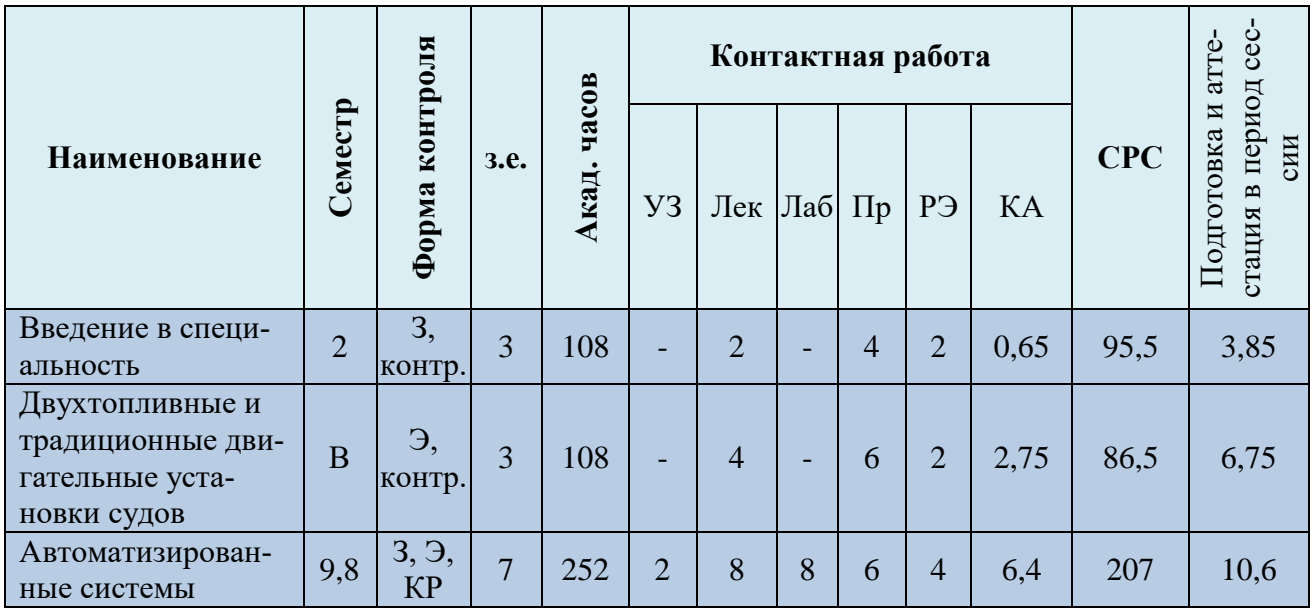

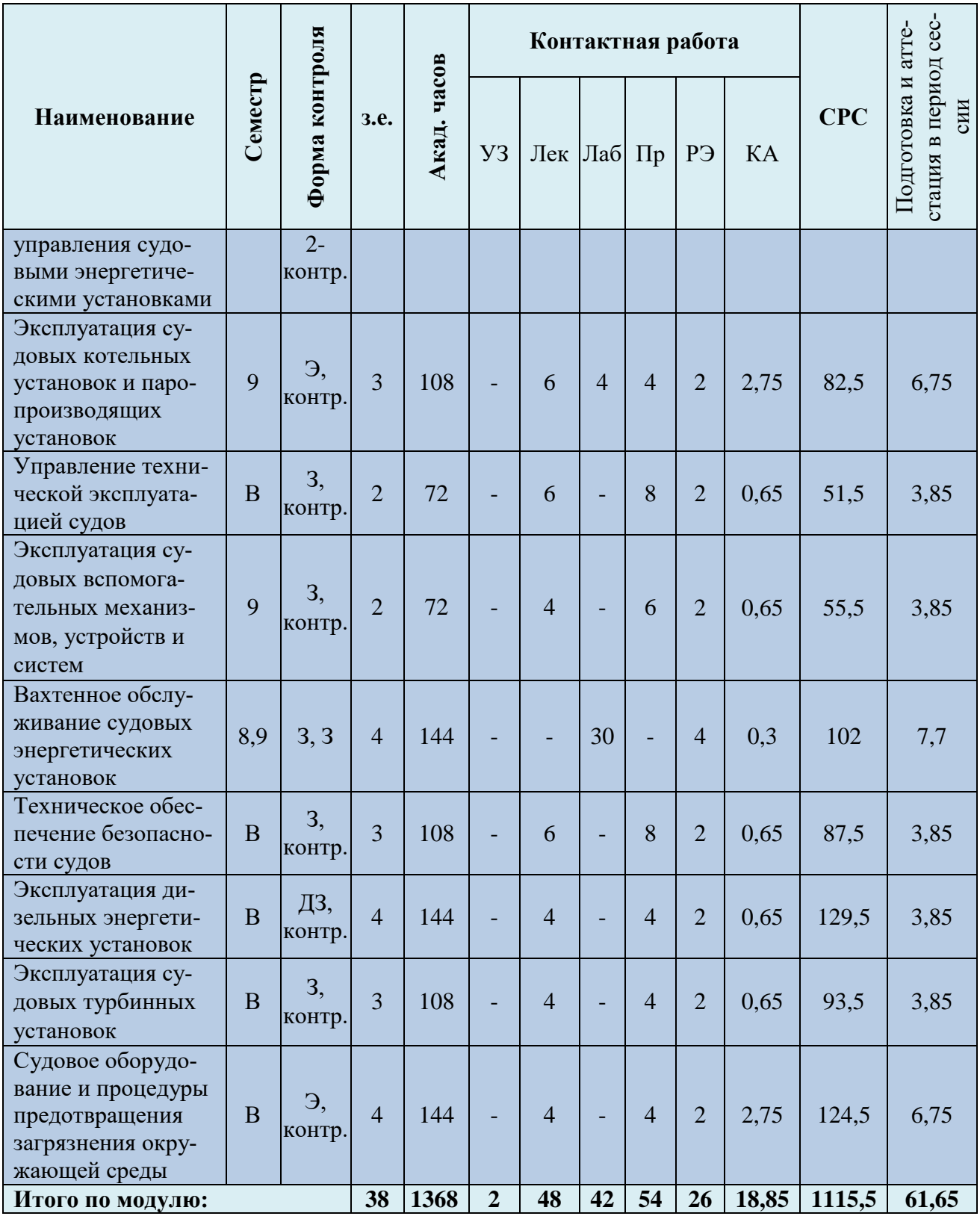

Таблица 4 – Курсовые работы (проекты)

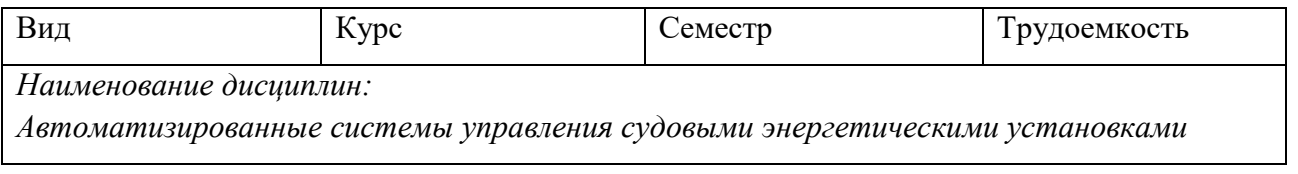

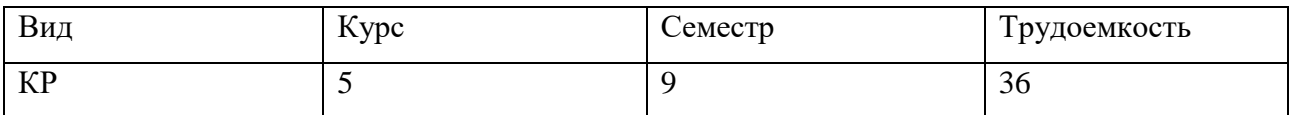

При разработке образовательной технологии организации учебного процесса основной упор сделан на соединение активной и интерактивной форм обучения. Интерактивная форма позволяет студентам проявить самостоятельность в освоении теоретического материала и овладении практическими навыками, формирует интерес и позитивную мотивацию к учебе.

# **3 УЧЕБНАЯ ЛИТЕРАТУРА И УЧЕБНО-МЕТОДИЧЕСКОЕ ОБЕСПЕЧЕНИЕ САМОСТОЯТЕЛЬНОЙ РАБОТЫ КУРСАНТА (СТУДЕНТА)**

Учебно-методическое обеспечение модуля приведено в таблицах 5 и 6.

| Наименование                                                                          | Основная литература                                                                                                    | Дополнительная литература                                                                                                    |
|---------------------------------------------------------------------------------------|----------------------------------------------------------------------------------------------------|----------------------------------------------------------------------------------------------------|
| дисциплин                                                                             |                                                                                                    |                                                                                                    |
| Введение в специаль-<br>ность                                                         | 1. Международная конвенция по дипломированию<br>моряков и несению вахты ПДНВ-78. С-Петербург,<br>ЗАО ЦНИИМФ, 1996-551с.<br>2. Акимов А.П. Судовые автоматизированные энерге-<br>тические установки. - М.: Транспорт, 1980. -152с.<br>3. Судовая энергетика. Введение в специальность:<br>Учебник для энергетических специальностей кораб-<br>лестроительных вузов / Под ред. Проф. Ракицкого<br>Б.В.- Л.: Судостроение, 1984. -140с.<br>4. Кулагин В.Д. Теория и устройство промысловых<br>судов. - Л.: Судостроение, 1986. - 392с.<br>5. Устав службы на судах ФРП РФ. М.ВНИРО, 1996.-<br>86с. | 1. Дурманов В.И. Инженер-судомеханик. - М.: Транспорт,<br>1986. -111c.<br>2. Соловьев Е.М. Учебник моториста первого класса про-<br>мыслового флота. - М.: Пищевая промышленность, 1981. -<br>244c.<br>3. Фомин Ю.Я., Горбань А.И., Добровольский В.В. и др. Су-<br>довые двигатели внутреннего сгорания. Учебник. - Л.: Судо-<br>строение, 1989.-343с.                                                                                                    |
| Двухтопливные и тра-<br>диционные двигатель-<br>ные установки судов                   | 1. Румб В.К. и др. Судовые энергетические уста-<br>новки. Судовые дизельные энергетические уста-<br>новки. - СПб.: Изд. СПбГМТУ, 2007.                                                                                                    | 1. Иванченко А.А., Хандов А.М. Судовые энергетические<br>установки. - СПб.: Изд. Центр СПГУВК, 2009. - 110 с.                                                                                                    |
| Автоматизированные<br>системы управления<br>судовыми энергетиче-<br>скими установками | 1. Прохоренков А.М. Системы управления судовыми<br>энергетическими процессами: учебник / А.М. Прохо-<br>ренков. - М.: Моркнига, 2017. - 443 с.<br>2. Молочков В.Я. Микропроцессорные системы<br>управления техническими средствами рыбопромыс-<br>ловых судов: учебное пособие / В.Я. Молочков. - М.:<br>Моркнига, 2013. – 362 с.<br>3. Судовые информационно-измерительные системы<br>рыбопромыслового флота: учебное пособие / А.М.<br>Прохоренков, В.М. Ремезовский. - М.: Моркнига,<br>$2013. - 436$ c.                                                                                     | 1. Микропроцессорные системы управления электроэнерге-<br>тическими установками промысловых судов: учебное посо-<br>бие / Н.А. Алексеев, С.Б. Макаров, Н.Н. Портнягин. - М.:<br>Колос, 2008. - 424 с.<br>2. Судовые автоматизированные тепло- и электроэнергети-<br>ческие установки: учебное пособие / Пипченко А.Н. и др. -<br>Одесса: ТЭС, 2011. - 394 с.<br>3. Ейдеюс А.И. Эксплуатация судовых компьютерных си-<br>стем управления: учебное пособие / БГАРФ ФГБОУ ВО<br>«КГТУ». – Калининград: Изд-во БГАРФ, 2011. – 84 с.<br>4. Тимофеев Ю.К. Системы управления судовыми энергети-<br>ческими процессами: учебник для вузов. - СПб.: Судострое-<br>ние, 1994. – 312 с. |

Таблица 5 – Перечень основной и дополнительной литературы

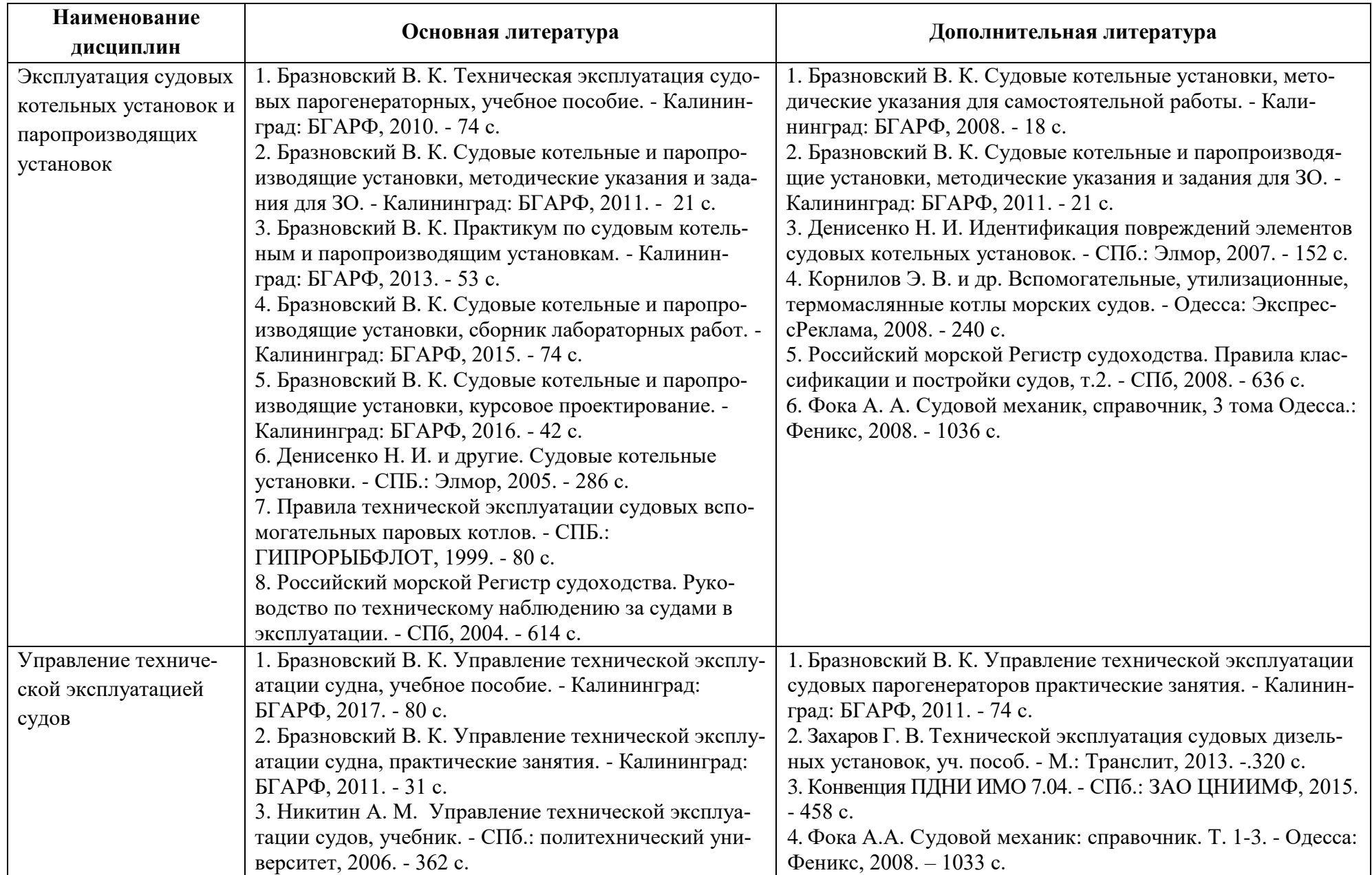

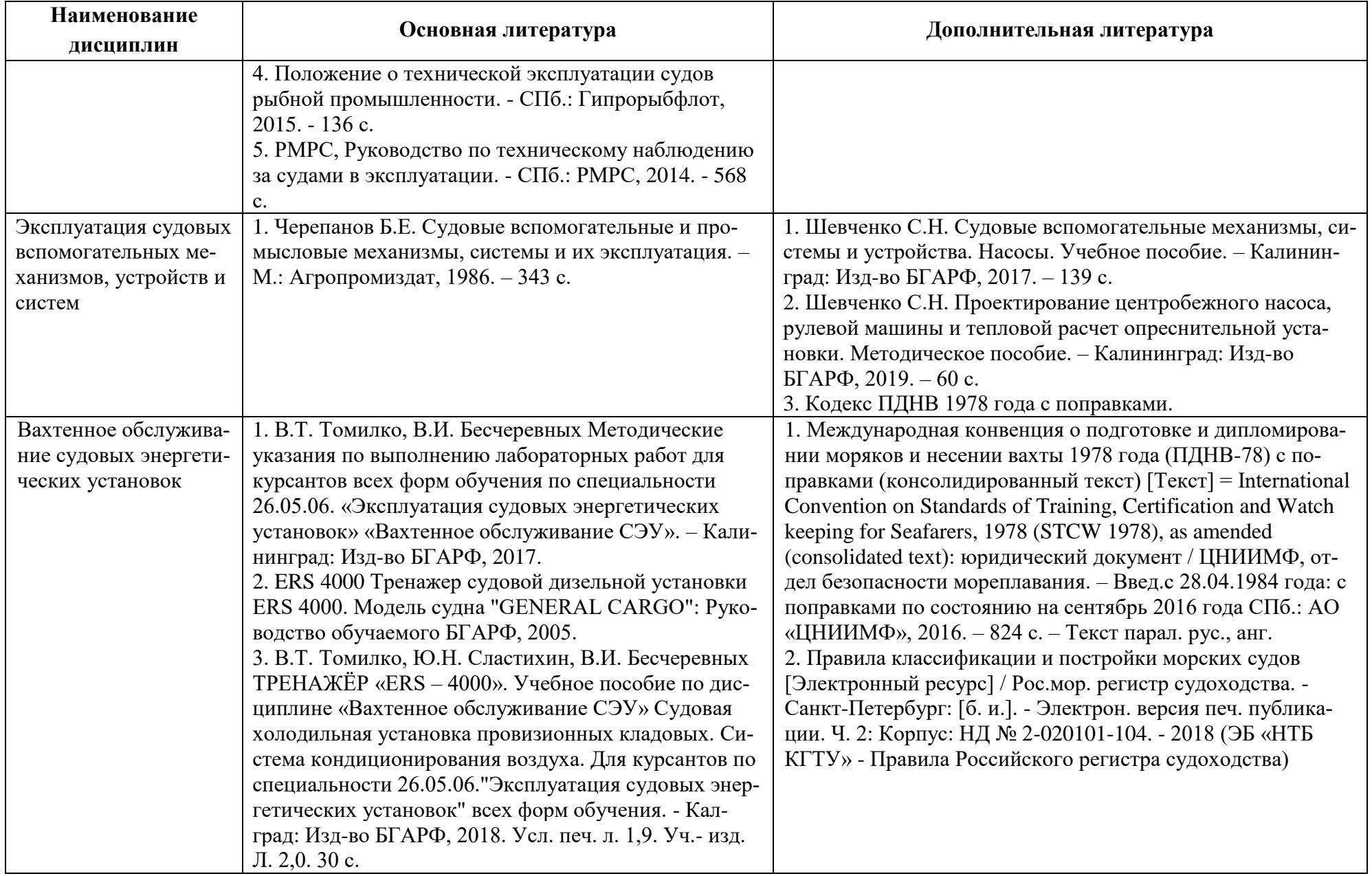

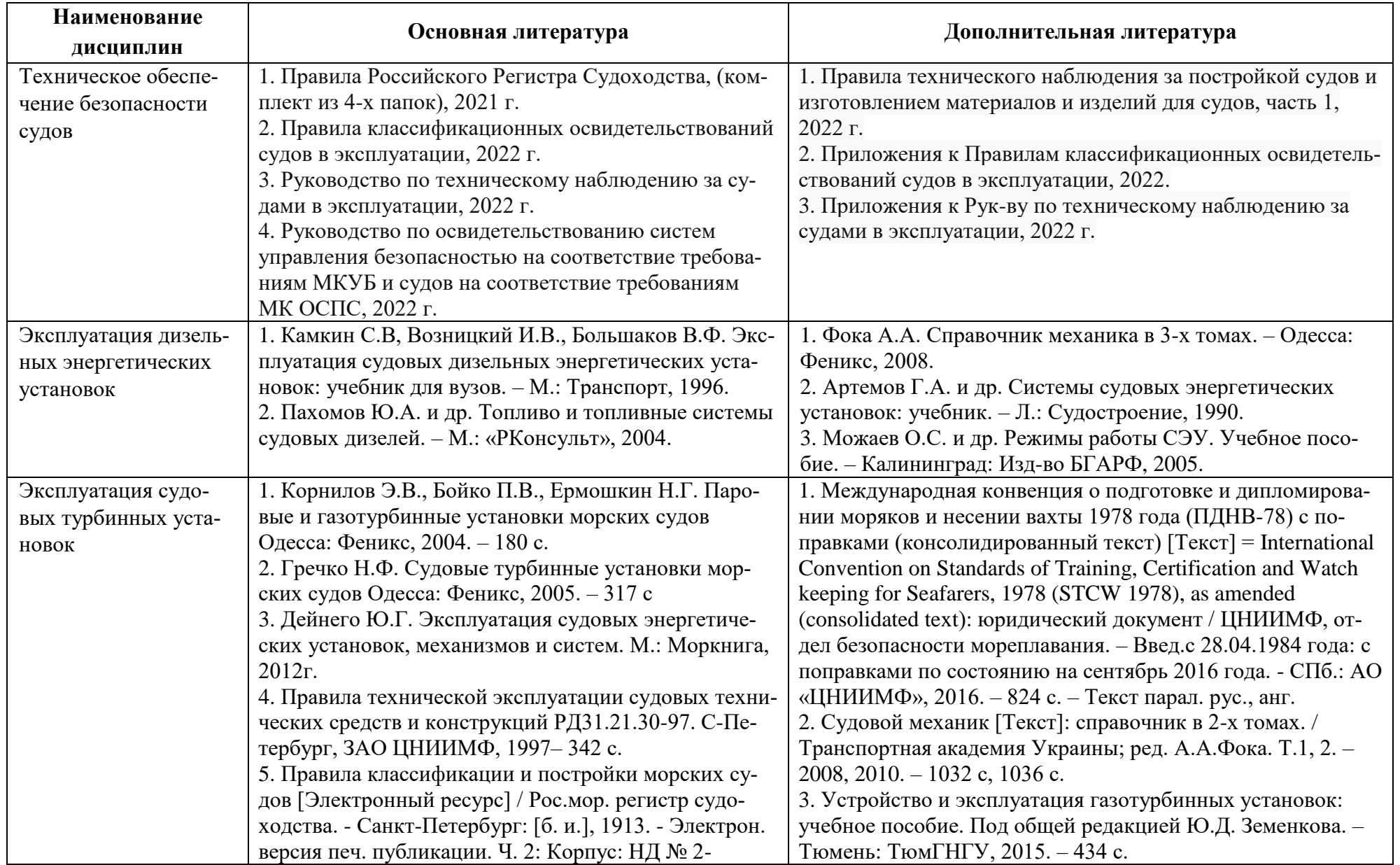

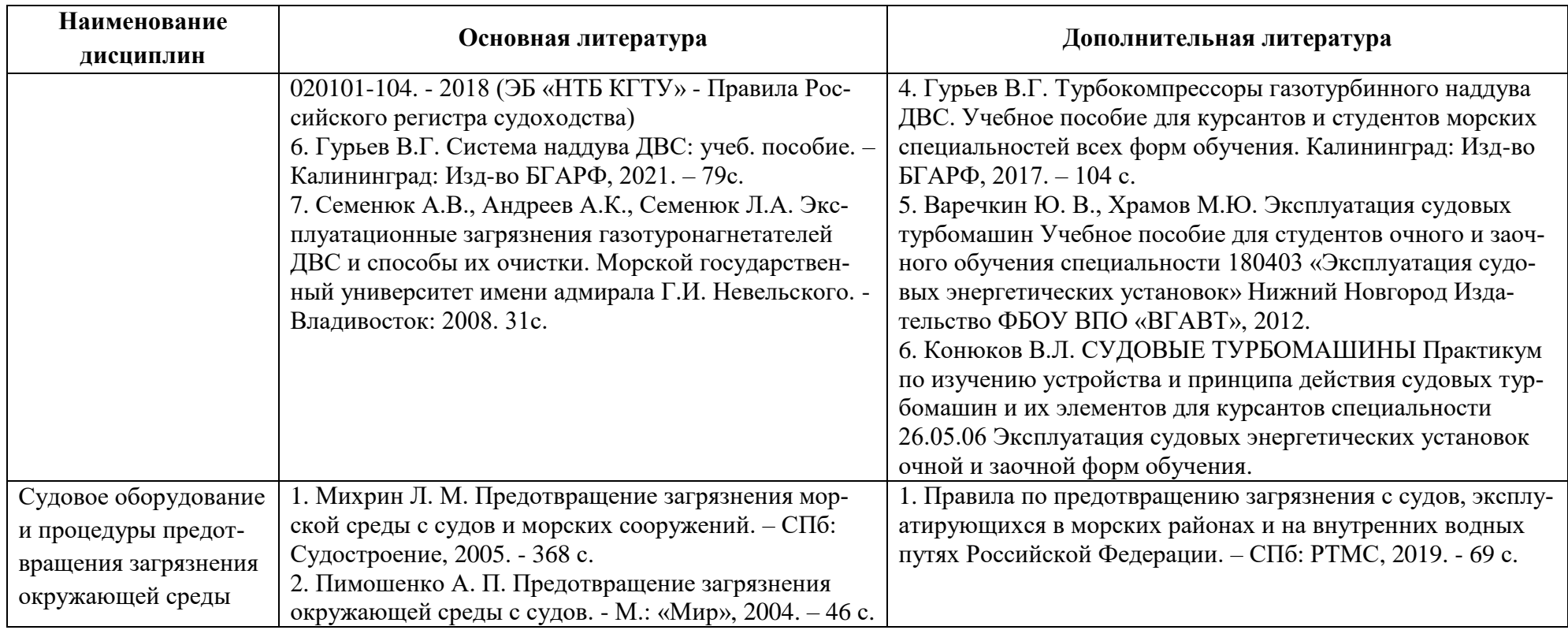

Таблица 6 – Перечень периодических изданий, учебно-методических пособий и нормативной литературы

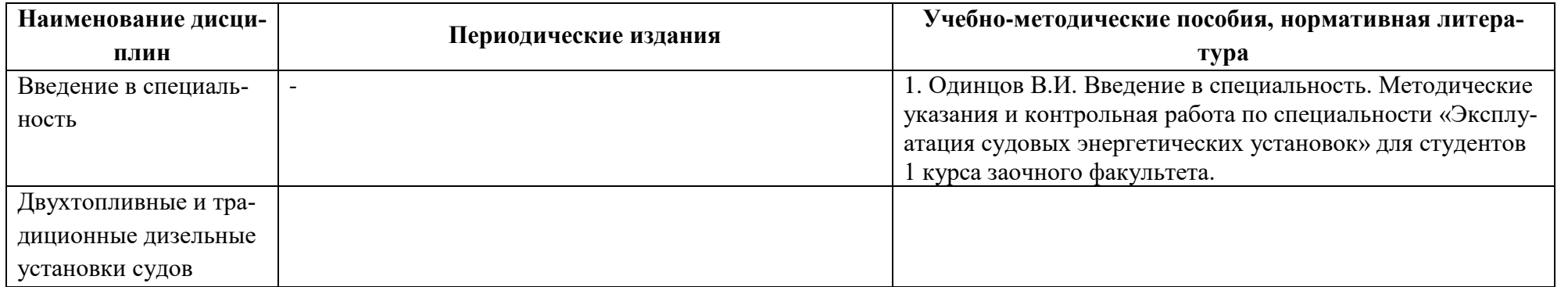

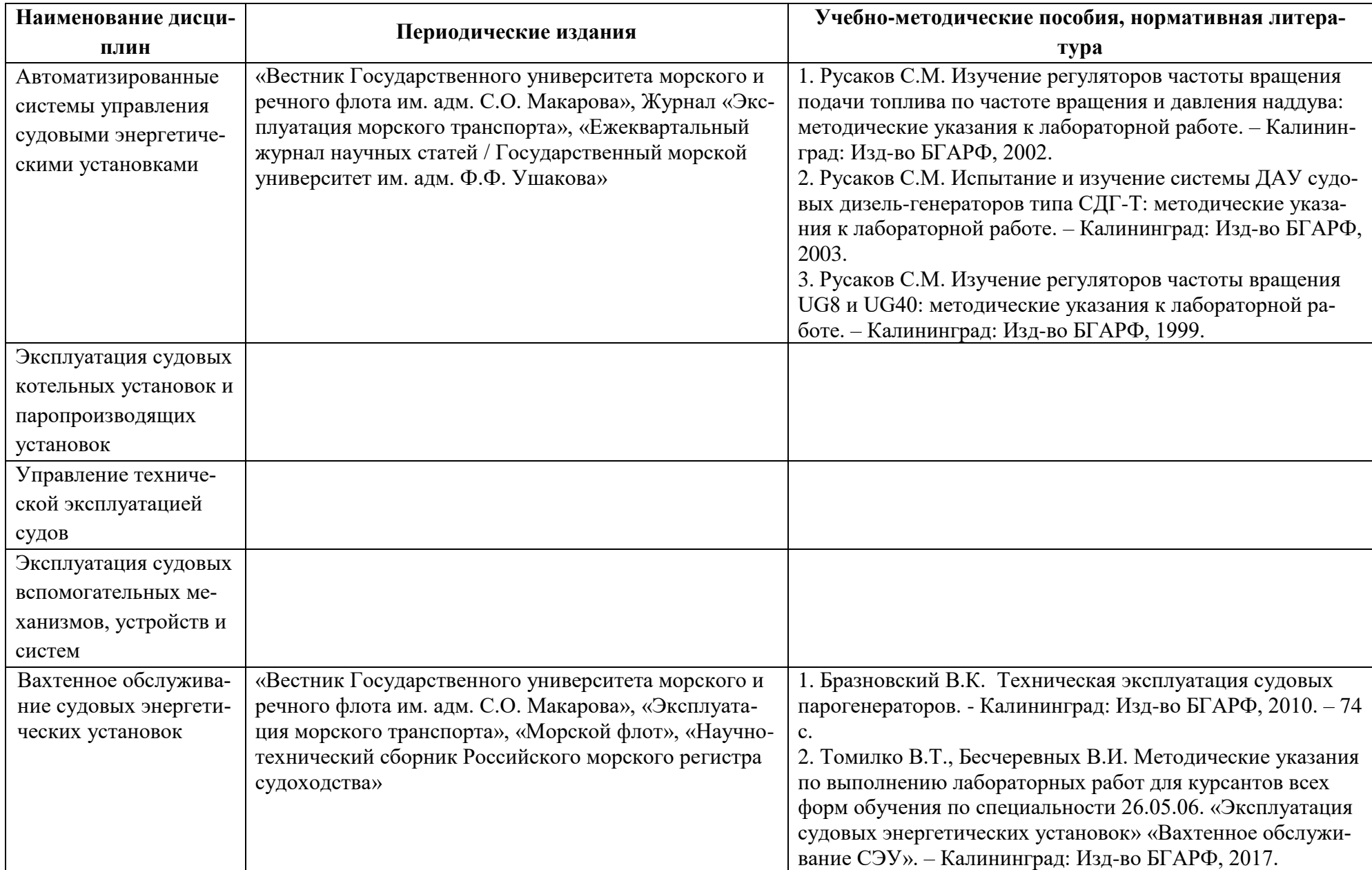

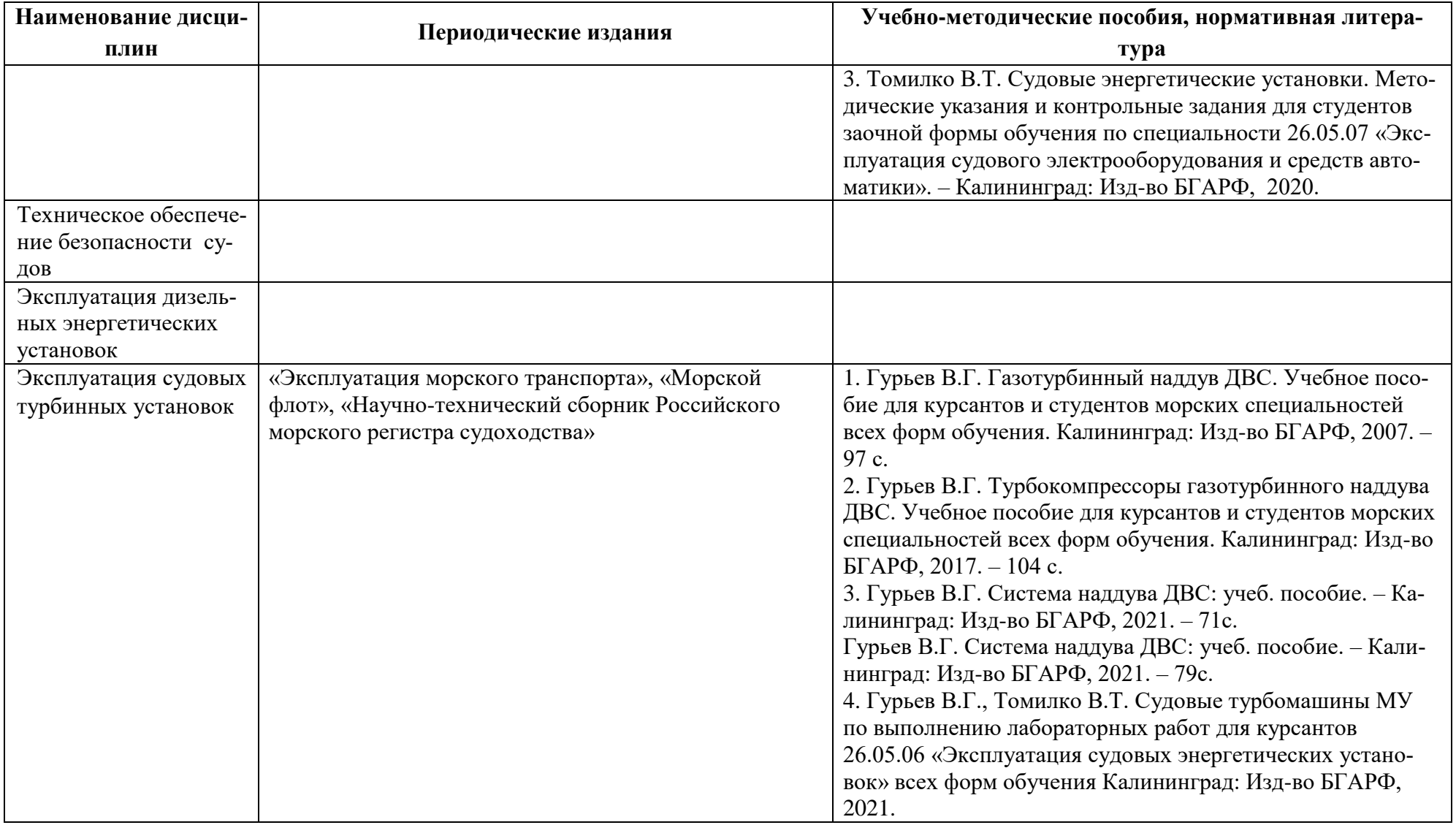

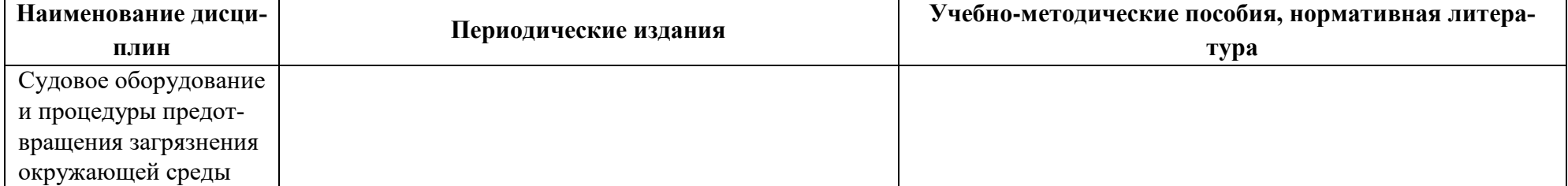

# **4 ИНФОРМАЦИОННЫЕ ТЕХНОЛОГИИ И ИНТЕРНЕТ-РЕСУРСЫ МОДУЛЯ**

#### **Информационные технологии**

В ходе освоения дисциплин модуля, обучающиеся используют возможности интерактивной коммуникации со всеми участниками и заинтересованными сторонами образовательного процесса, ресурсы и информационные технологии посредством электронной информационной образовательной среды университета.

Перечень современных профессиональных баз данных и информационных справочных систем, к которым обучающимся по образовательной программе обеспечивается доступ (удаленный доступ), а также перечень лицензионного программного обеспечения определяется в рабочей программе и подлежит обновлению при необходимости.

## **Электронные образовательные ресурсы:**

Российская образовательная платформа и конструктор бесплатных открытых онлайнкурсов и уроков - [https://stepik.org](https://stepik.org/)

Образовательная платформа - <https://openedu.ru/>

**Состав современных профессиональных баз данных (СПБД) и информационных справочных систем (ИСС).**

#### *1. Введение в специальность*

Российский морской регистр судоходства=Russian Maritime Register of Shipping <http://rs-class.org/en/>

Евразийская патентно-информационная система - <http://www.eapatis.com/>

ЭБС издательства «Лань» - <https://e.lanbook.com/>

Издательский центр «Академия» - <https://academia-moscow.ru/>

ЭБС «IPRbooks» - <https://www.iprbookshop.ru/>

Научная лицензионная библиотека Elibrary.ru - <https://elibrary.ru/>

## *2. Двухтопливные и традиционные дизельные установки судов*

Российский морской регистр судоходства=Russian Maritime Register of Shipping -

#### <http://rs-class.org/en/>

Евразийская патентно-информационная система - <http://www.eapatis.com/>

ЭБС издательства «Лань» - <https://e.lanbook.com/>

Издательский центр «Академия» - <https://academia-moscow.ru/>

ЭБС «IPRbooks» - <https://www.iprbookshop.ru/>

Научная лицензионная библиотека Elibrary.ru - <https://elibrary.ru/>

*3. Автоматизированные системы управления судовыми энергетическими установками:*

Российский морской регистр - <http://rs-class.org/ru/>

«Техэксперт» -профессиональные справочные системы - <http://техэксперт.рус/> База данных ВИНИТИ РАН - <http://www.viniti.ru/>

#### *4. Эксплуатация судовых котельных установок и паропроизводящих установок*

Российский морской регистр судоходства=Russian Maritime Register of Shipping <http://rs-class.org/en/>

Евразийская патентно-информационная система - <http://www.eapatis.com/>

ЭБС издательства «Лань» - <https://e.lanbook.com/>

Издательский центр «Академия» - <https://academia-moscow.ru/>

ЭБС «IPRbooks» - <https://www.iprbookshop.ru/>

Научная лицензионная библиотека Elibrary.ru - <https://elibrary.ru/>

#### *5. Управление технической эксплуатацией судов*

Российский морской регистр судоходства=Russian Maritime Register of Shipping -

#### <http://rs-class.org/en/>

Евразийская патентно-информационная система - <http://www.eapatis.com/>

ЭБС издательства «Лань» - <https://e.lanbook.com/>

Издательский центр «Академия» - <https://academia-moscow.ru/>

ЭБС «IPRbooks» - <https://www.iprbookshop.ru/>

Научная лицензионная библиотека Elibrary.ru - <https://elibrary.ru/>

*6. Эксплуатация судовых вспомогательных механизмов, устройств и систем:*

Российский морской регистр судоходства=Russian Maritime Register of Shipping -

## <http://rs-class.org/en/>

Евразийская патентно-информационная система - <http://www.eapatis.com/>

ЭБС издательства «Лань» - <https://e.lanbook.com/>

Издательский центр «Академия» - <https://academia-moscow.ru/>

ЭБС «IPRbooks» - <https://www.iprbookshop.ru/>

Научная лицензионная библиотека Elibrary.ru - <https://elibrary.ru/>

#### *7. Вахтенное обслуживание судовых энергетических установок:*

Российский морской регистр судоходства - <http://rs-class.org/en/>

Евразийская патентно-информационная система - <http://www.eapatis.com/>

ЭБС издательства «Лань» - <https://e.lanbook.com/>

Издательский центр «Академия» - <https://academia-moscow.ru/>

ЭБС «IPRbooks» - <https://www.iprbookshop.ru/>

Научная лицензионная библиотека Elibrary.ru - <https://elibrary.ru/>

*8. Техническое обеспечение безопасности судов*

Российский морской регистр судоходства=Russian Maritime Register of Shipping <http://rs-class.org/en/>

Евразийская патентно-информационная система - <http://www.eapatis.com/>

ЭБС издательства «Лань» - <https://e.lanbook.com/>

Издательский центр «Академия» - <https://academia-moscow.ru/>

ЭБС «IPRbooks» - <https://www.iprbookshop.ru/>

Научная лицензионная библиотека Elibrary.ru - <https://elibrary.ru/>

#### *9. Эксплуатация дизельных энергетических установок*

Российский морской регистр судоходства=Russian Maritime Register of Shipping <http://rs-class.org/en/>

Евразийская патентно-информационная система - <http://www.eapatis.com/>

ЭБС издательства «Лань» - <https://e.lanbook.com/>

Издательский центр «Академия» - <https://academia-moscow.ru/>

ЭБС «IPRbooks» - <https://www.iprbookshop.ru/>

Научная лицензионная библиотека Elibrary.ru - <https://elibrary.ru/>

#### *10. Эксплуатация судовых турбинных установок:*

Российский морской регистр судоходства - <http://rs-class.org/en/>

Евразийская патентно-информационная система - <http://www.eapatis.com/>

ЭБС издательства «Лань» - <https://e.lanbook.com/>

Издательский центр «Академия» - <https://academia-moscow.ru/>

ЭБС «IPRbooks» - <https://www.iprbookshop.ru/>

Научная лицензионная библиотека Elibrary.ru - <https://elibrary.ru/>

# *11. Судовое оборудование и процедуры предотвращения загрязнения окружающей*

#### *среды:*

Российский морской регистр судоходства - <http://rs-class.org/en/>

Евразийская патентно-информационная система - <http://www.eapatis.com/>

ЭБС издательства «Лань» - <https://e.lanbook.com/>

Издательский центр «Академия» - <https://academia-moscow.ru/>

ЭБС «IPRbooks» - <https://www.iprbookshop.ru/>

Научная лицензионная библиотека Elibrary.ru - <https://elibrary.ru/>

#### **5 МАТЕРИАЛЬНО-ТЕХНИЧЕСКОЕ ОБЕСПЕЧЕНИЕ МОДУЛЯ**

Аудиторные занятия проводятся в специализированных аудиториях с мультимедийным оборудованием, в компьютерных классах, а также в других аудиториях университета согласно расписанию занятий.

Консультации проводятся в соответствии с расписанием консультаций.

Предэкзаменационные консультации проводится в аудиториях в соответствии с графиком консультаций.

Помещения для самостоятельной работы обучающихся оснащены компьютерной техникой с возможностью подключения к сети «Интернет» и обеспечением доступа в электронную информационно-образовательную среду университета.

При освоении модуля используется программное обеспечение общего назначения и специализированное программное обеспечение.

Перечень соответствующих помещений и их оснащения приведен в таблице 7.

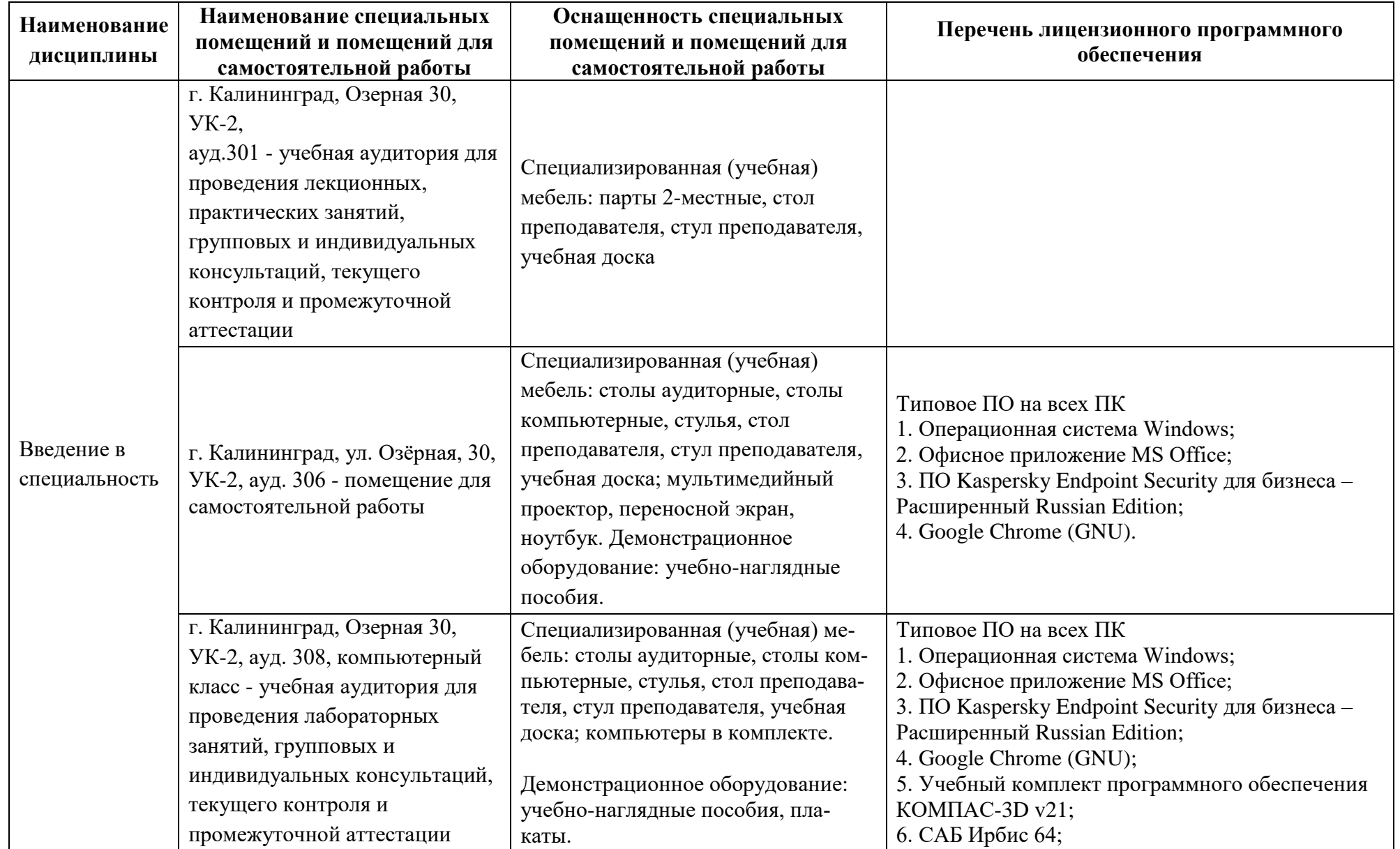

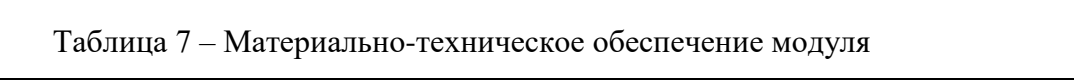

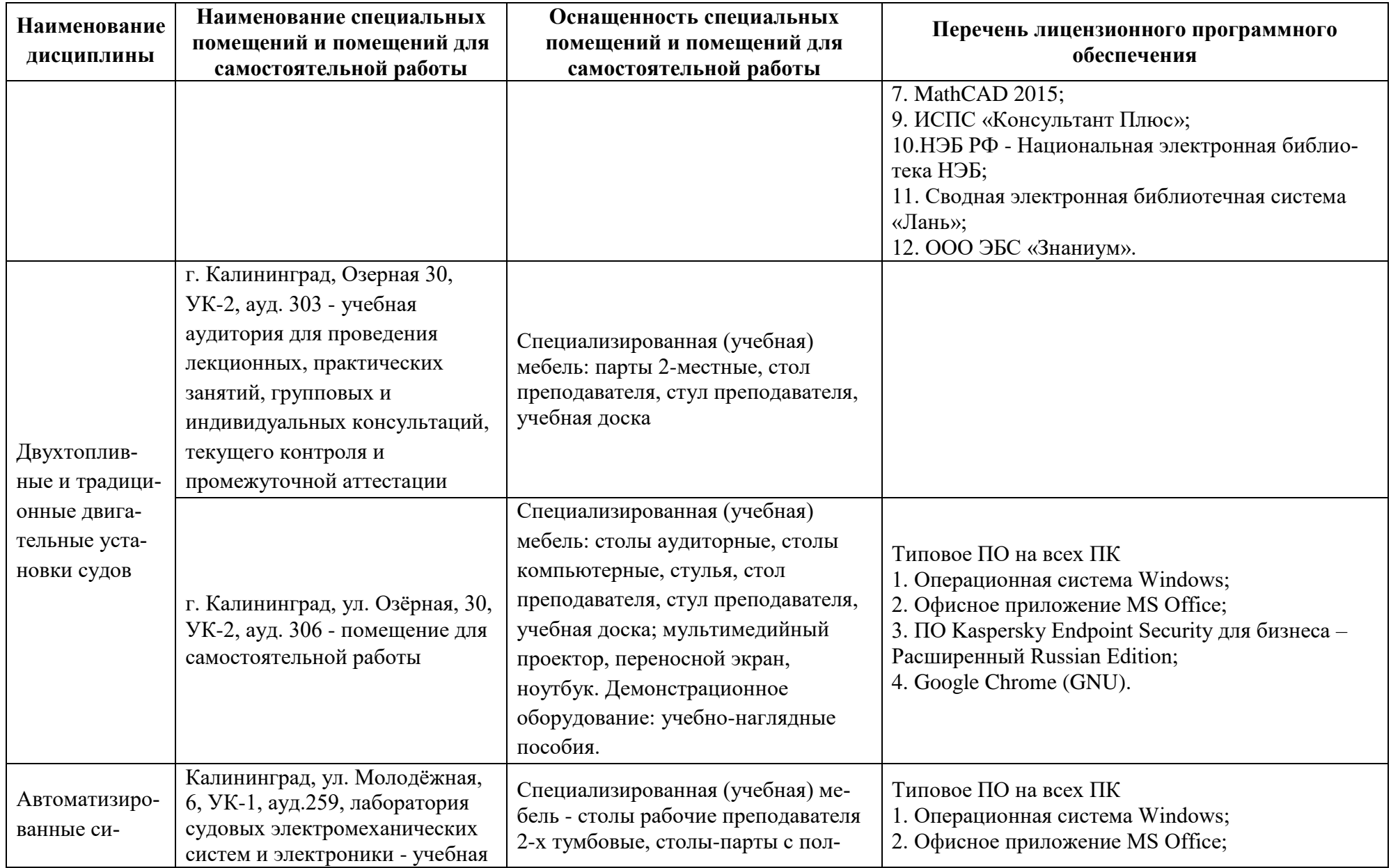

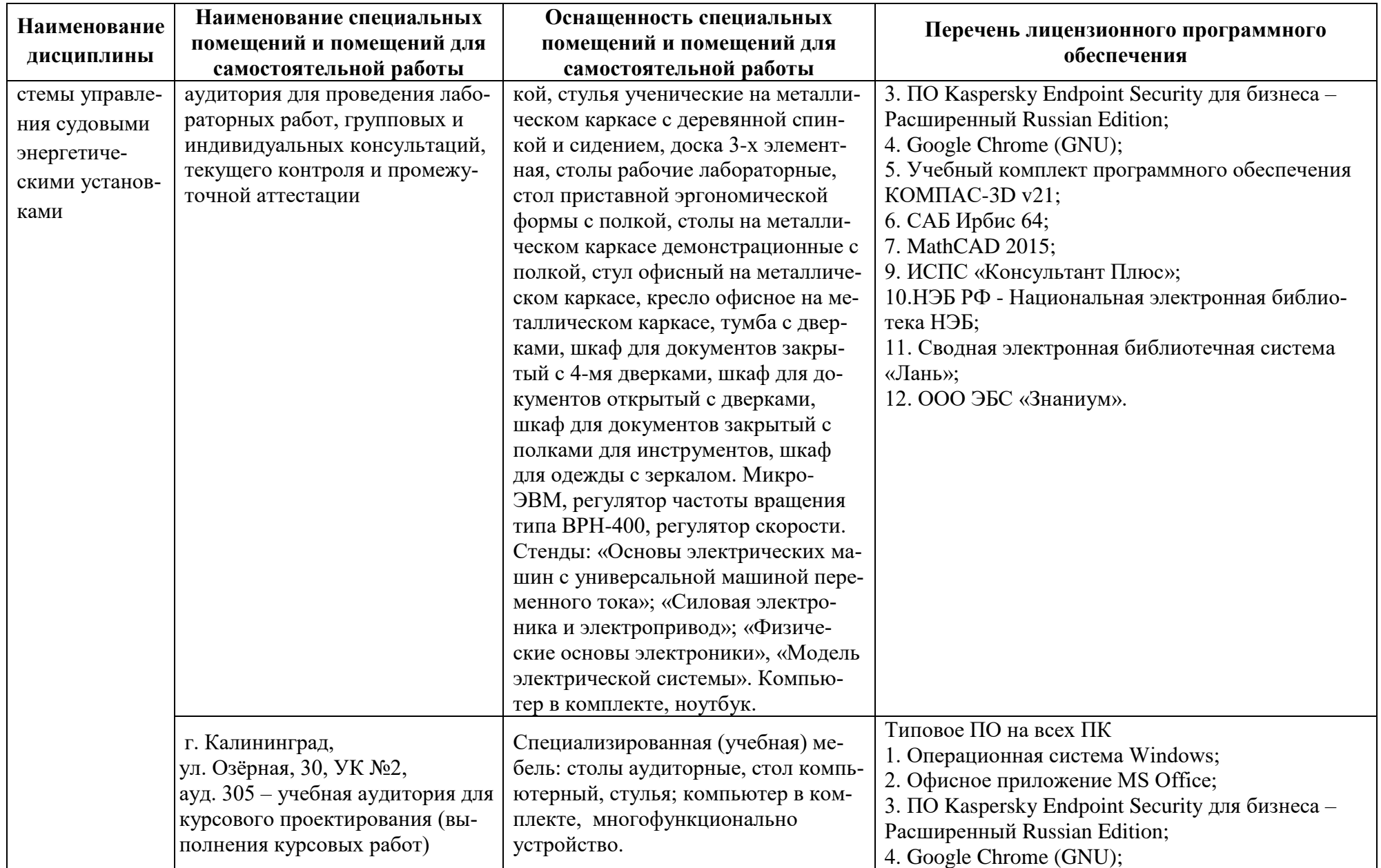

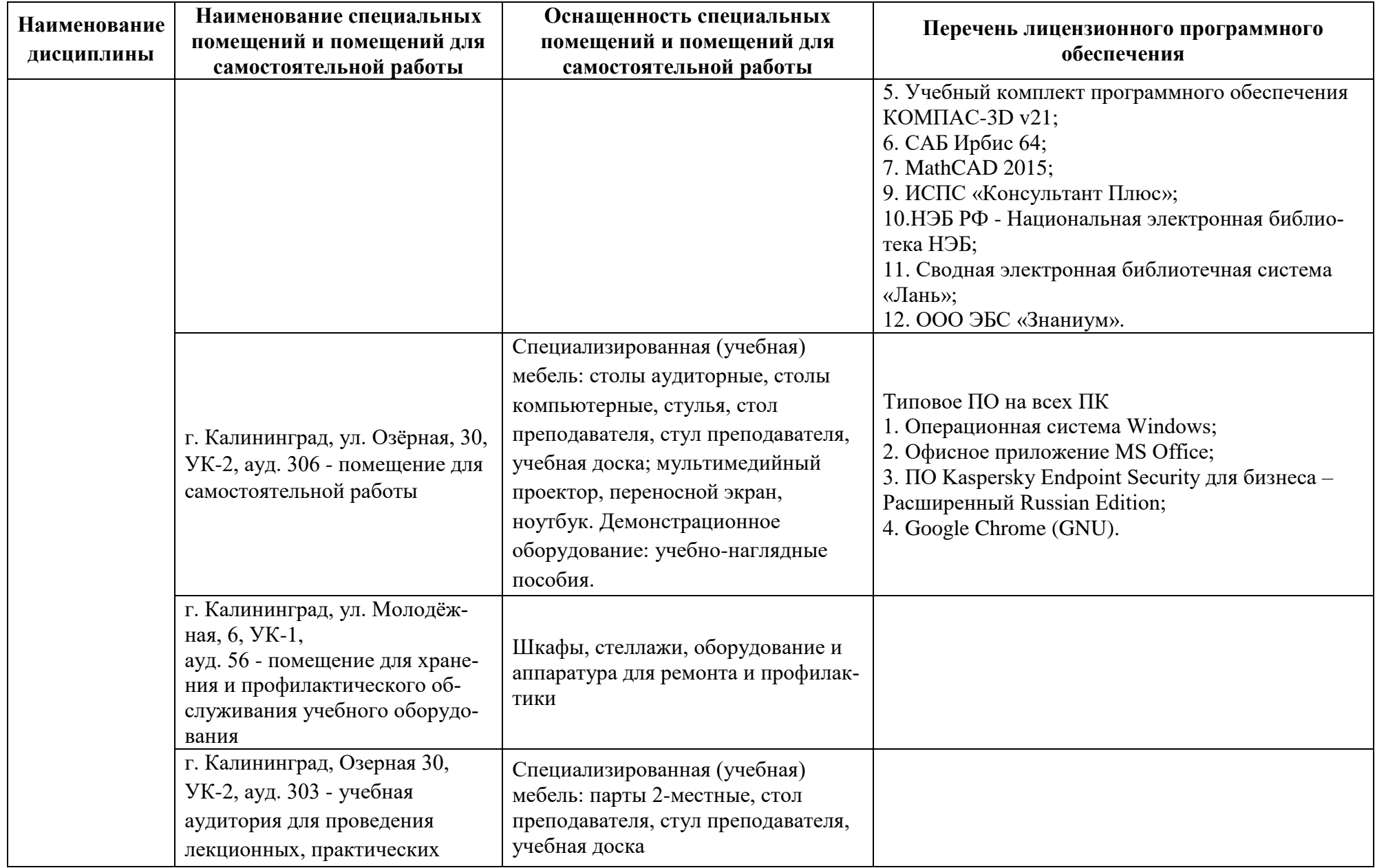

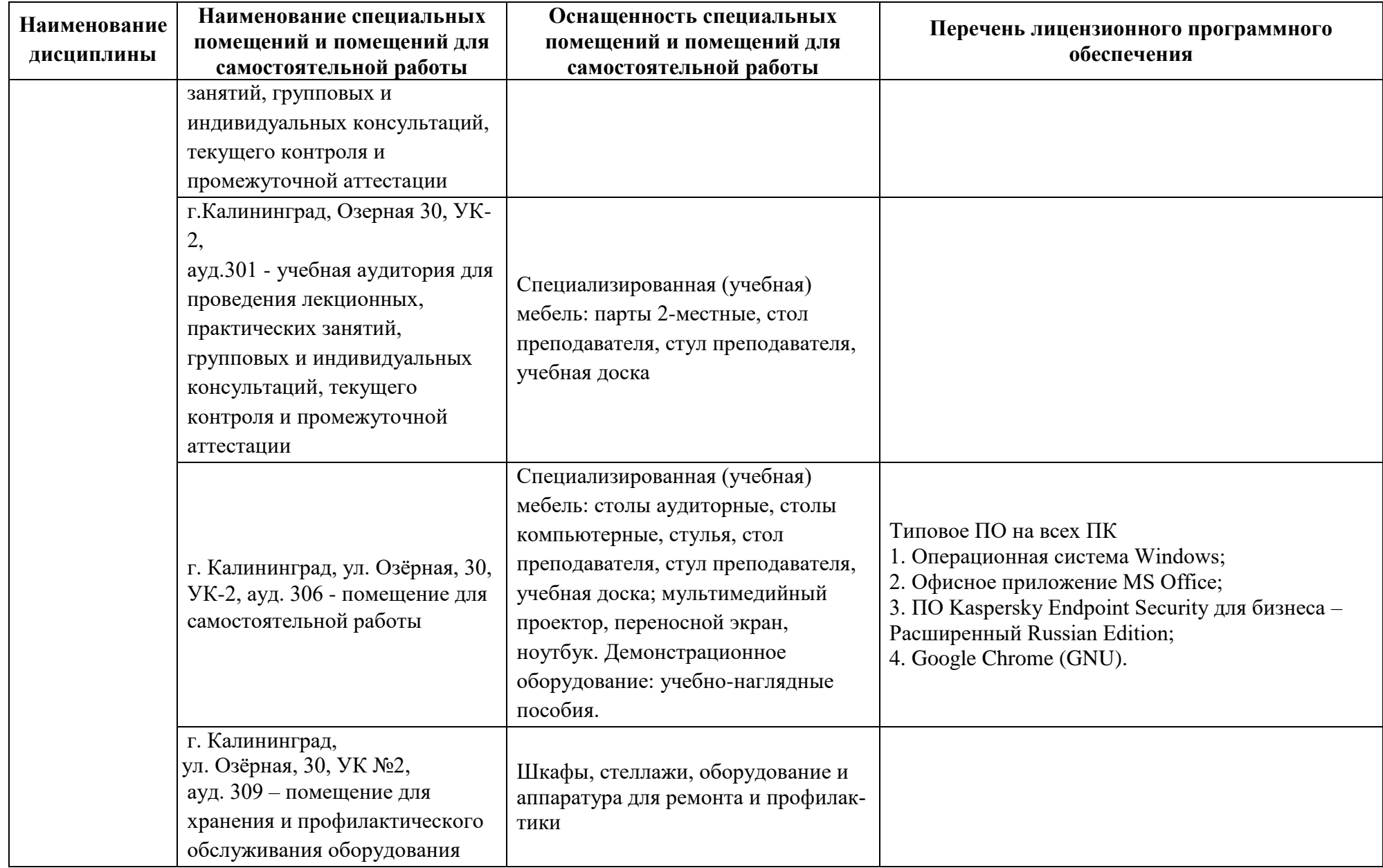

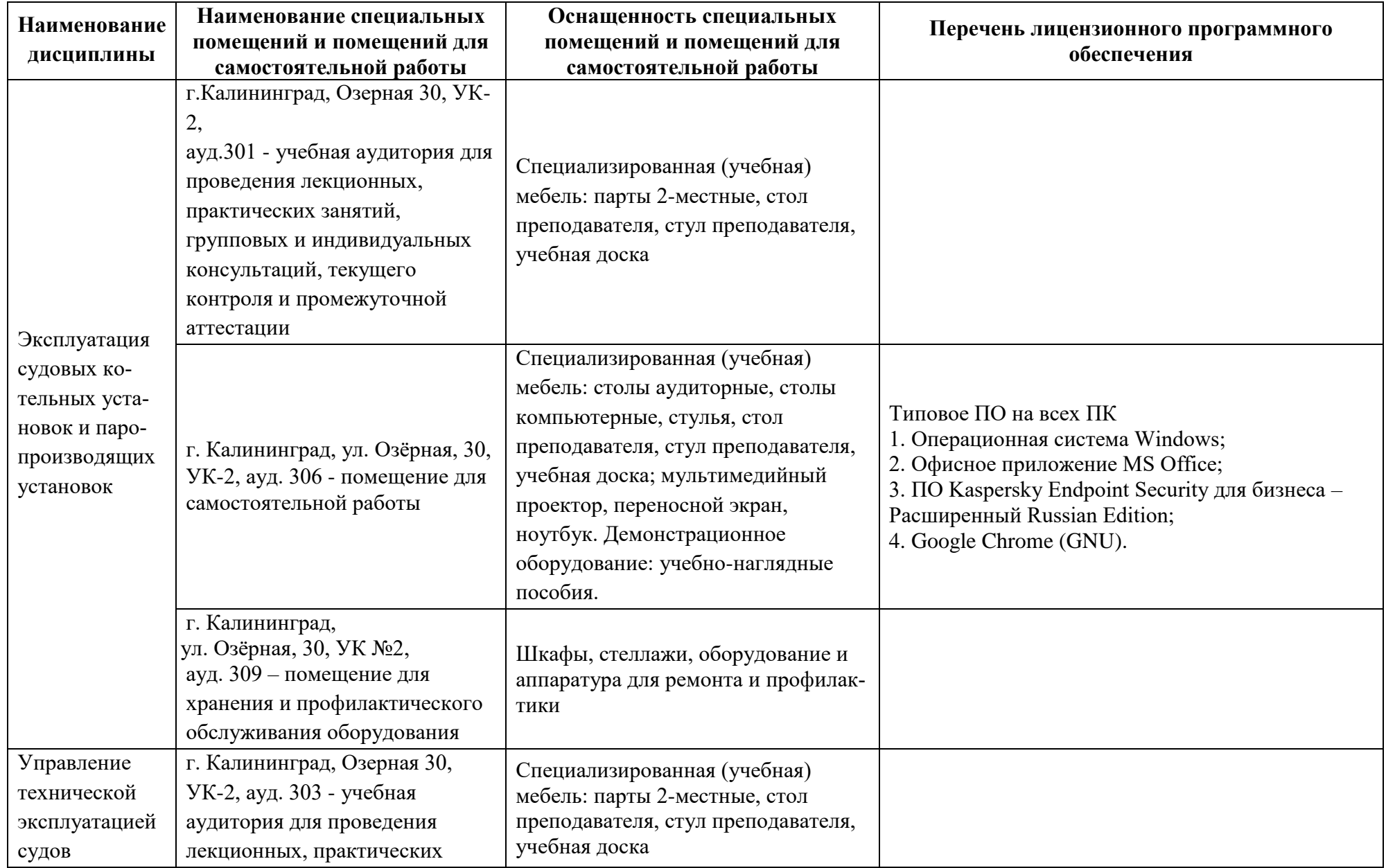

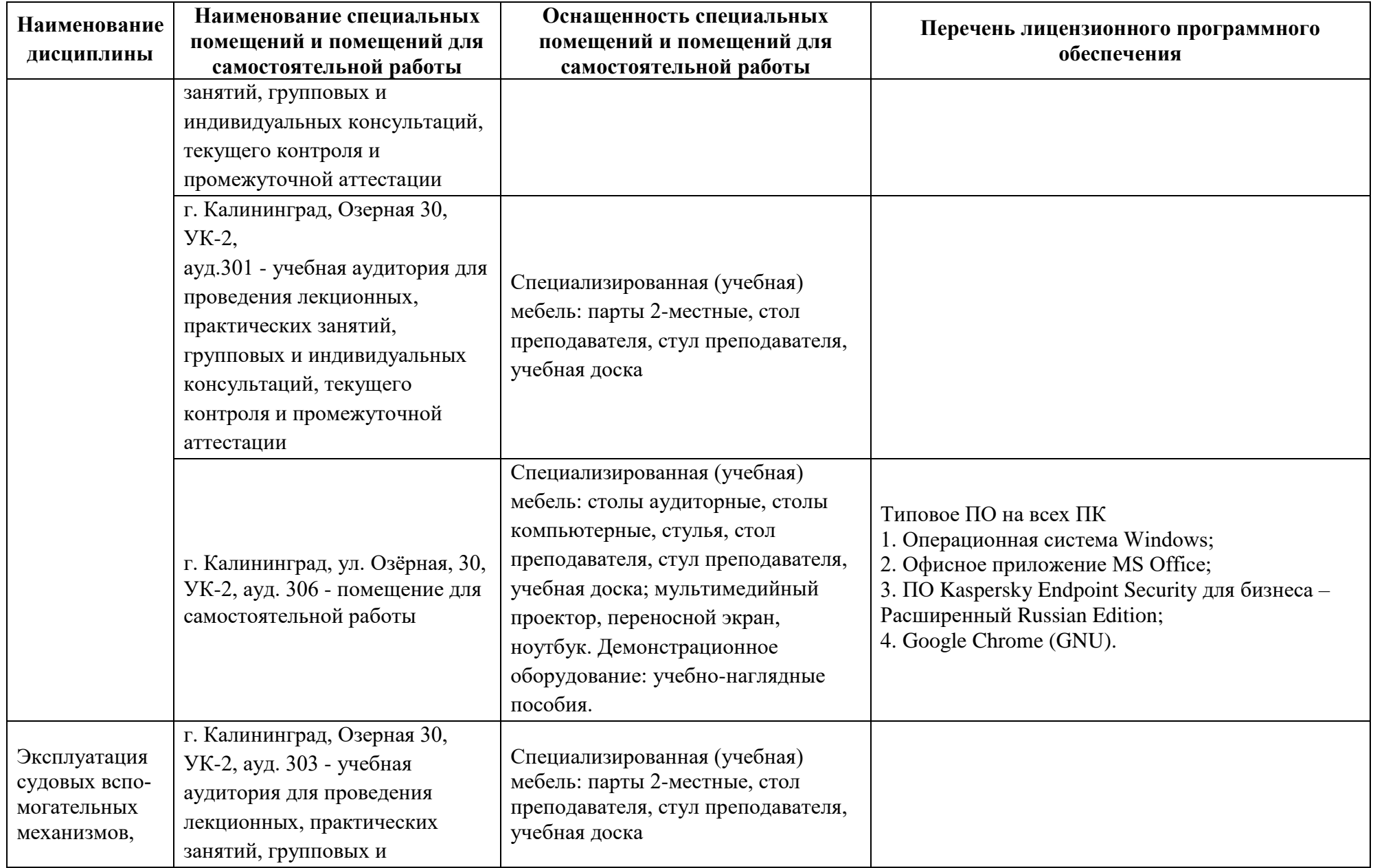

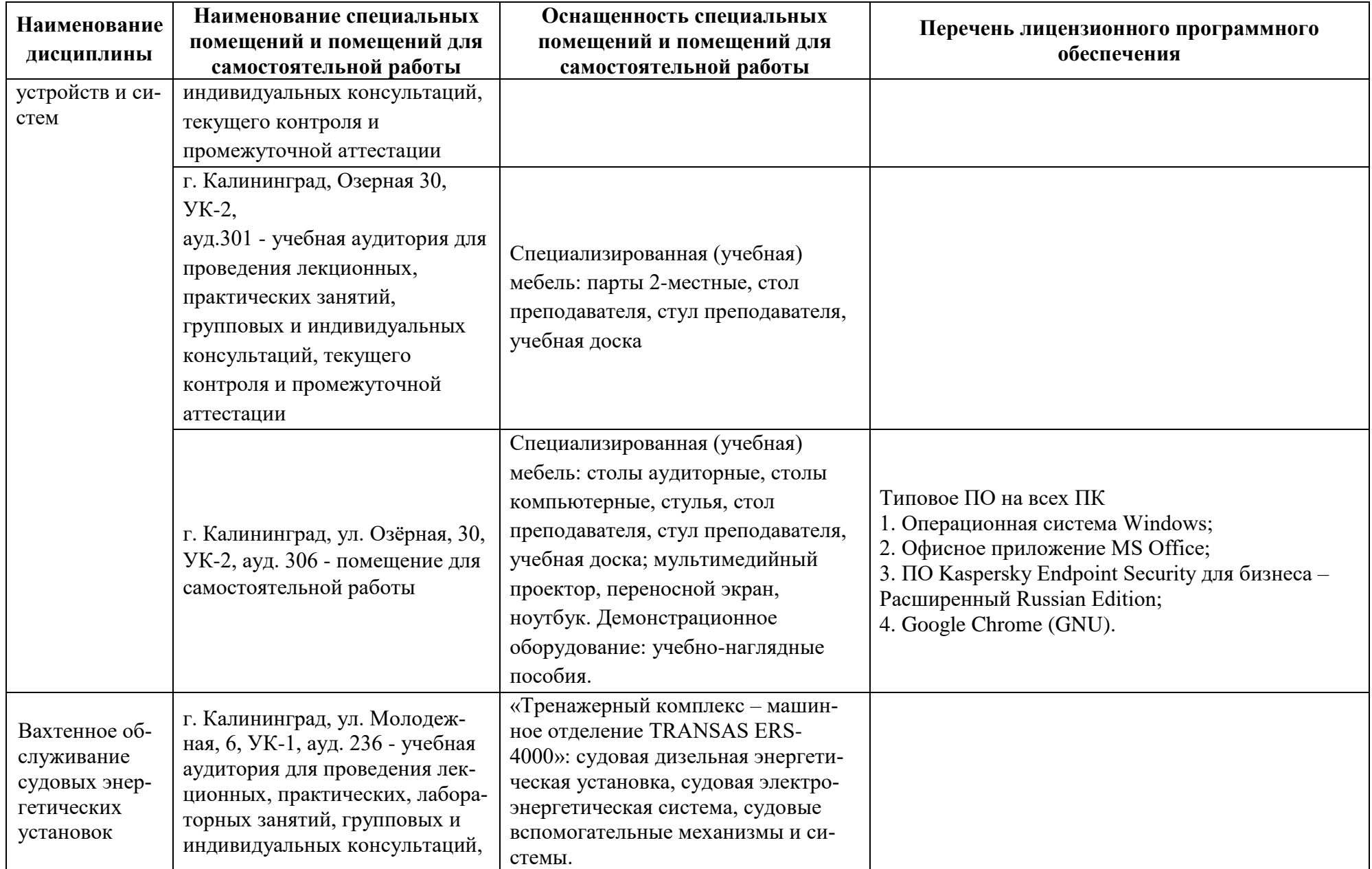

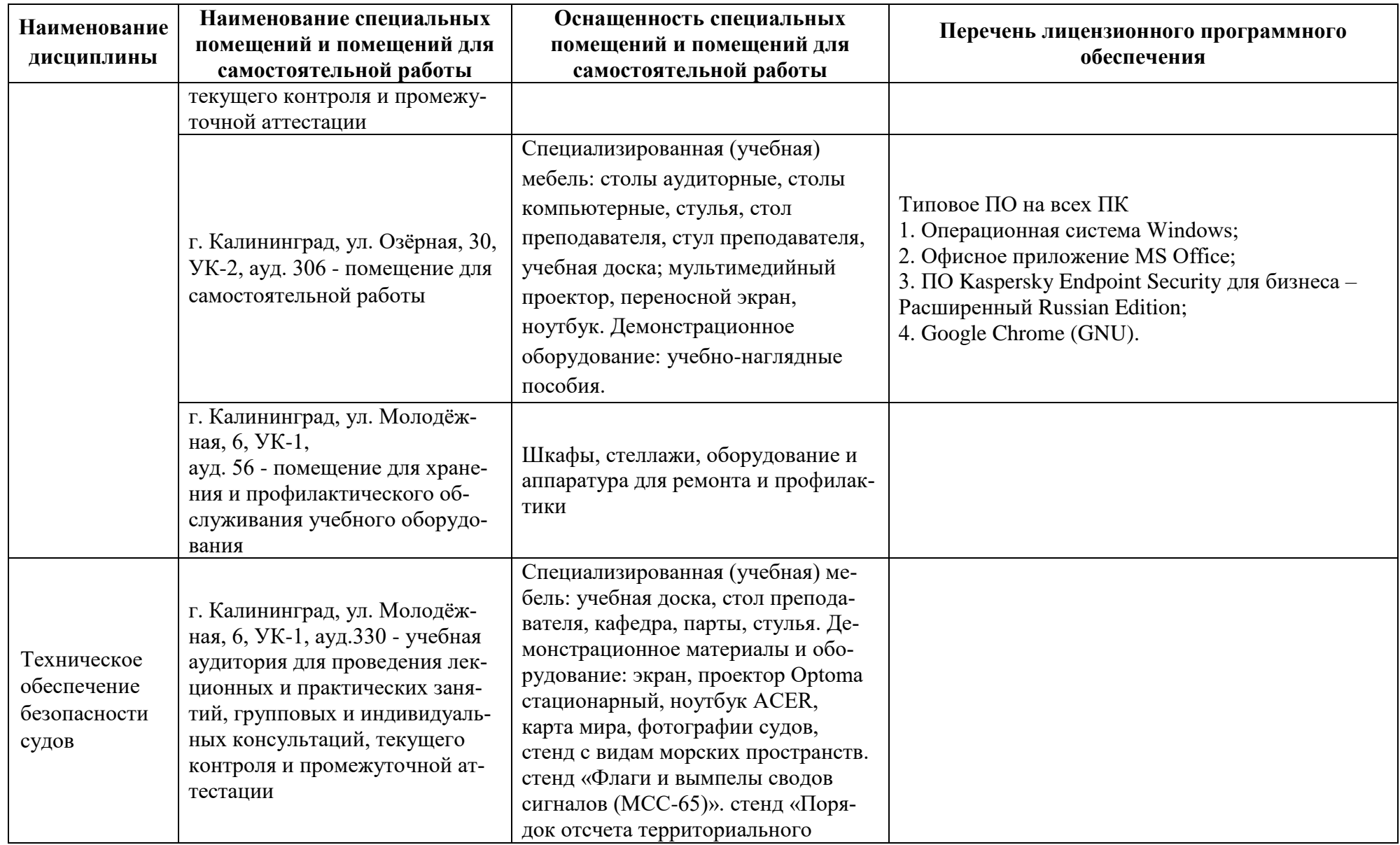

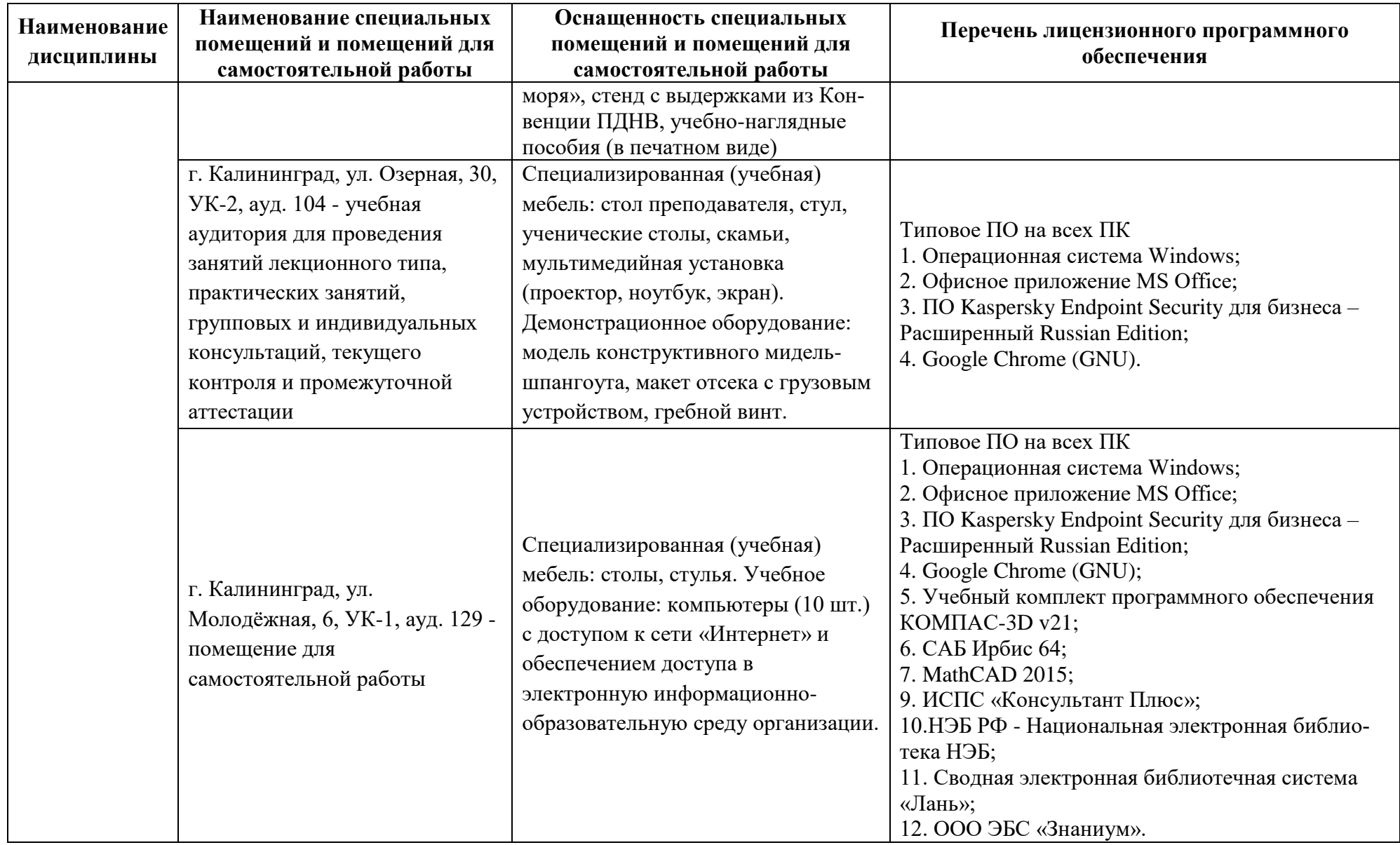

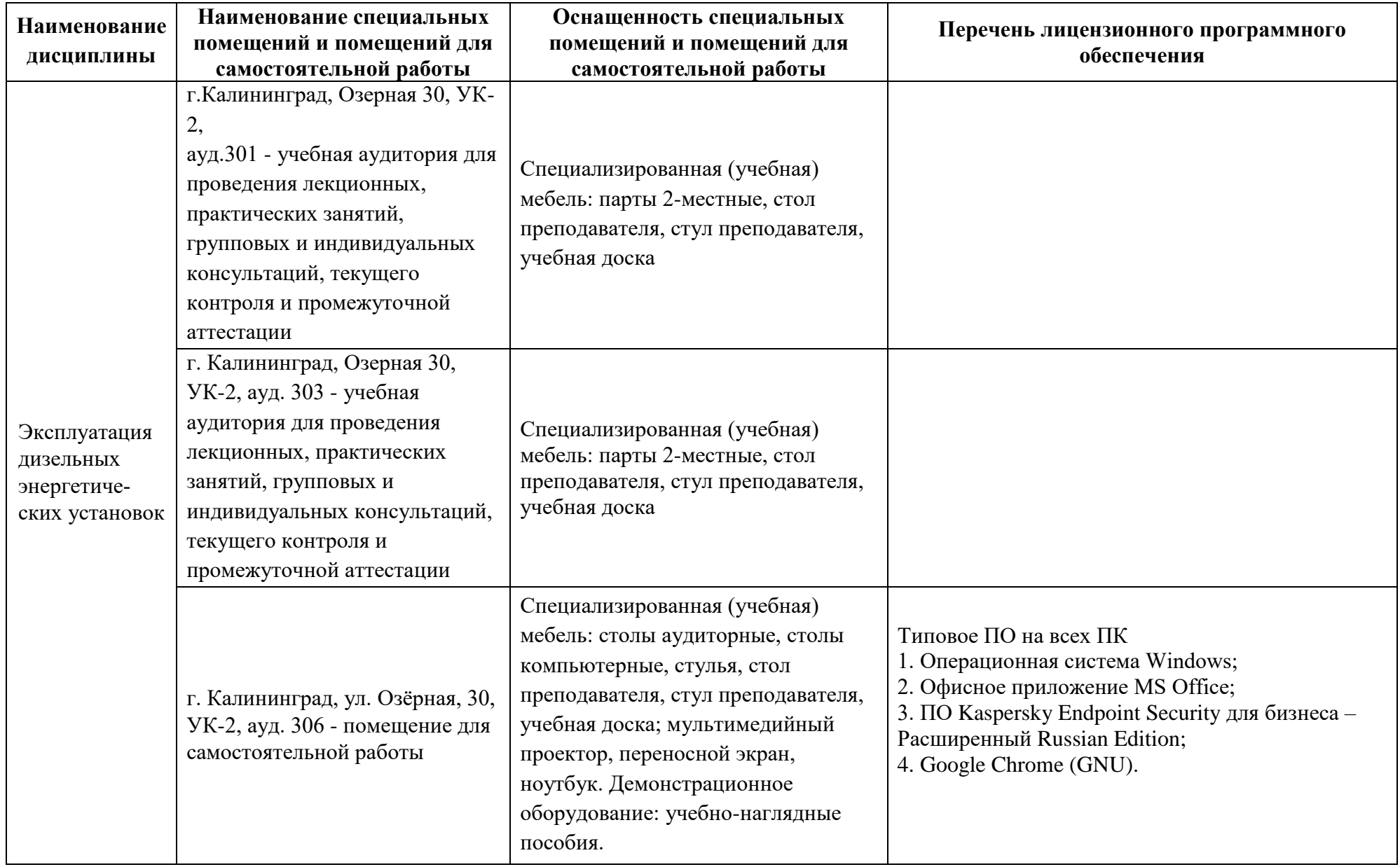

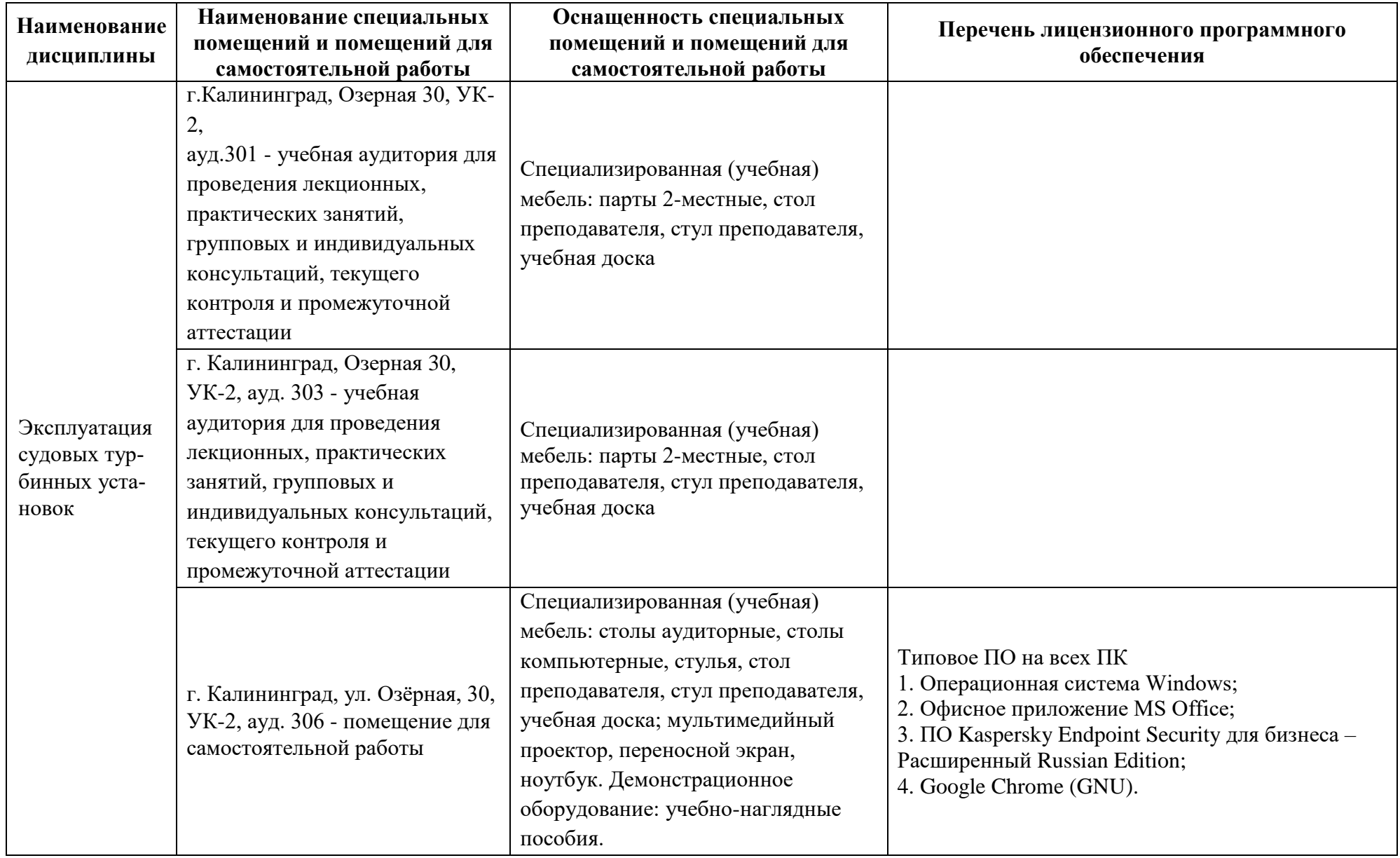

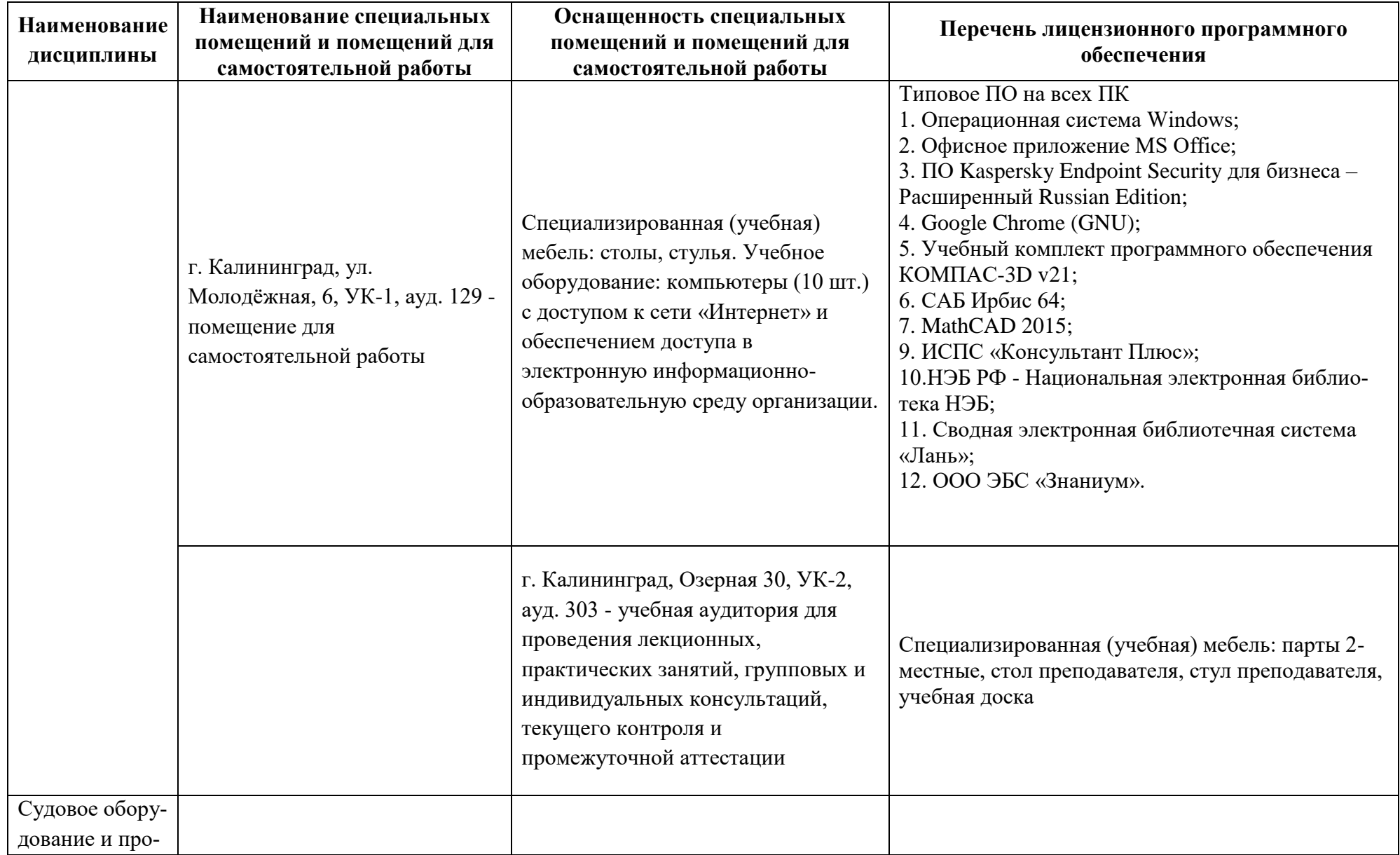

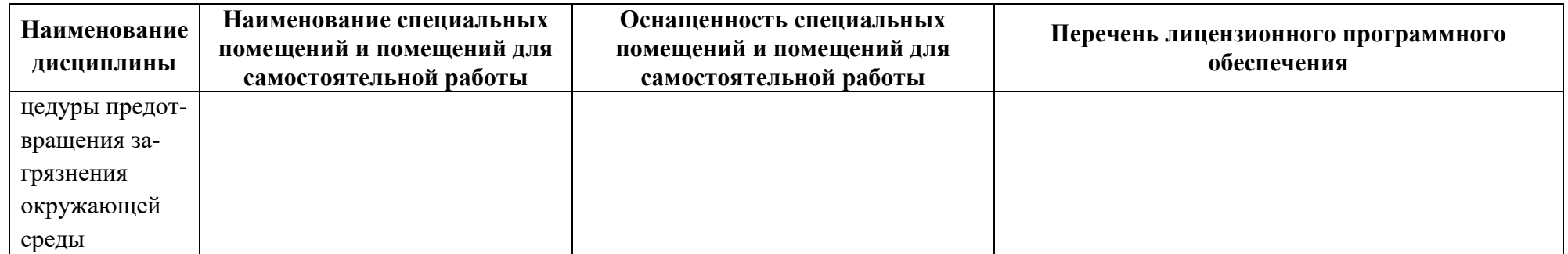

# **6 ФОНД ОЦЕНОЧНЫХ СРЕДСТВ ДЛЯ ПРОВЕДЕНИЯ АТТЕСТАЦИИ, СИСТЕМА ОЦЕНИВАНИЯ И КРИТЕРИИ ОЦЕНКИ**

6.1 Типовые контрольные задания и иные материалы, необходимые для оценки результатов освоения дисциплин модуля (в т.ч. в процессе ее освоения), а также методические материалы, определяющие процедуры этой оценки приводятся в приложении к рабочей программе модуля (утверждается отдельно).

6.2 Универсальная система оценивания результатов обучения включает в себя системы оценок: 1) «отлично», «хорошо», «удовлетворительно», «неудовлетворительно»; 2) «зачтено», «не зачтено»; 3) 100 – балльную/процентную систему и правило перевода оценок в пятибалльную систему (таблица 8).

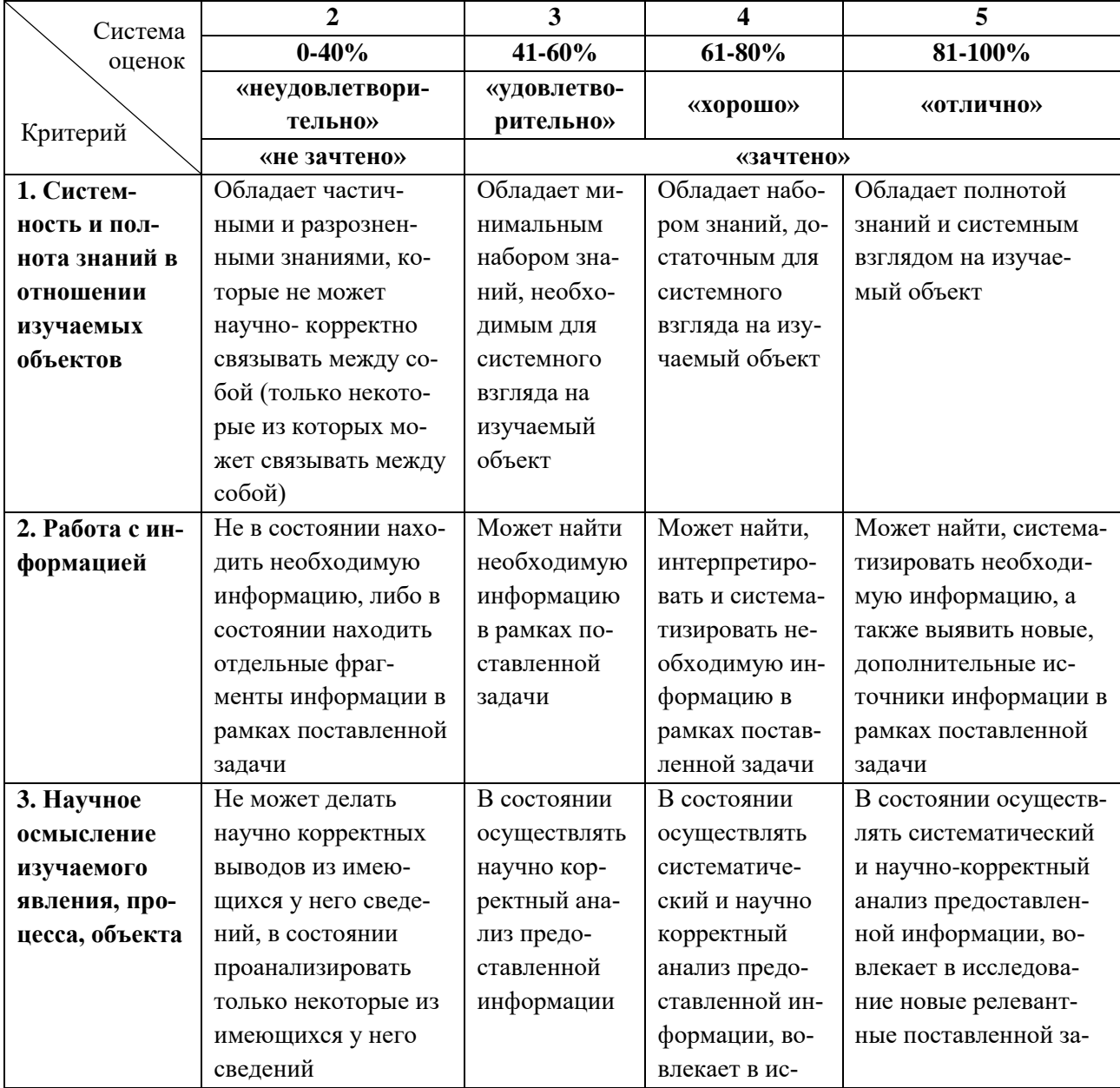

Таблица 8 – Система оценок и критерии выставления оценки

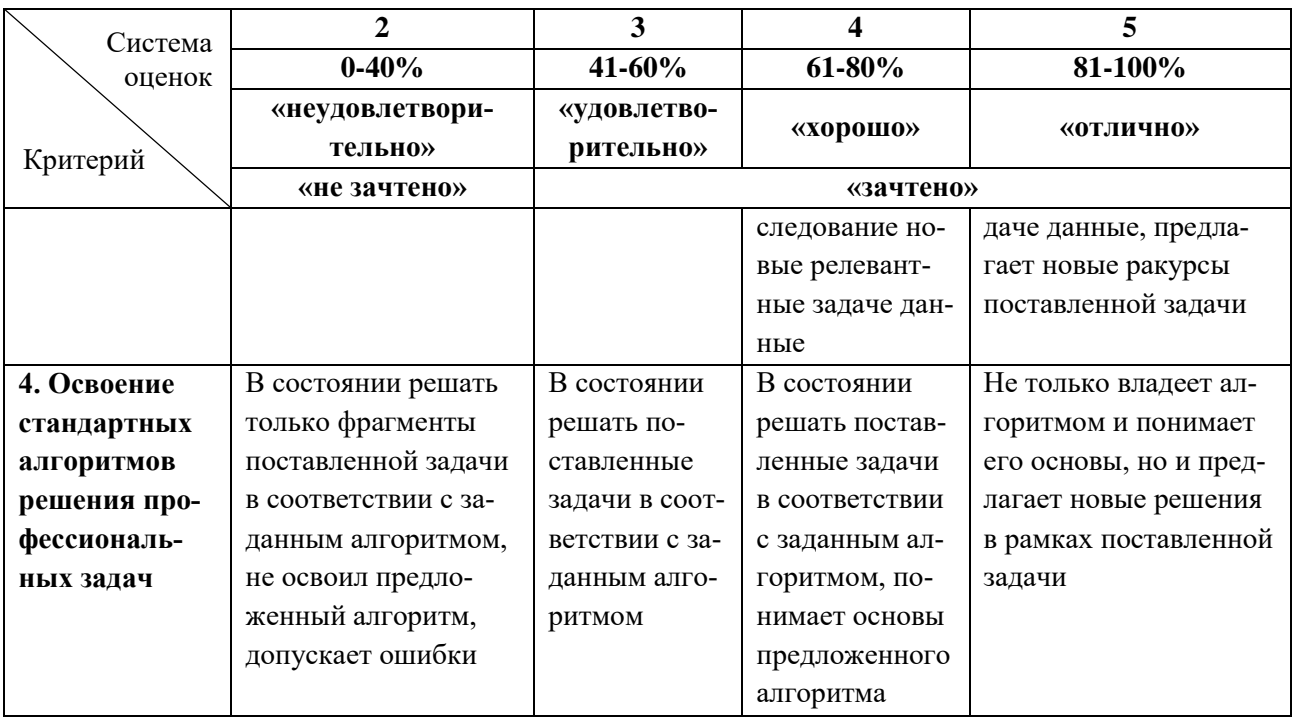

6.3 Оценивание результатов обучения может проводиться с применением электронного обучения, дистанционных образовательных технологий.

#### **7 СВЕДЕНИЯ О РАБОЧЕЙ ПРОГРАММЕ И ЕЕ СОГЛАСОВАНИИ**

Рабочая программа Профессионального модуля (В) представляет собой компонент основной профессиональной образовательной программы специалитета по специальности 26.05.06 Эксплуатация судовых энергетических установок, специализация «Эксплуатация главной судовой двигательной установки».

Рабочая программа рассмотрена и одобрена на заседании кафедры судовые энергетические установки (протокол №7/1 от 28.03.2023).

Заведующий кафедрой СЭУ И.М. Дмитриев

Директор института С.В. Ермаков

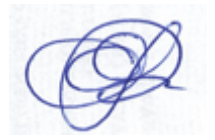